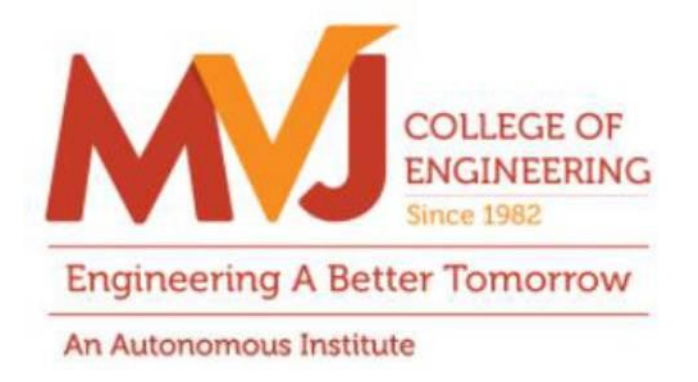

# **MVJCE CURRICULUM**

**FOR**

# **COMPUTER SCIENCE & ENGINEERING (Scheme 2019)**

# **VI SEMESTER**

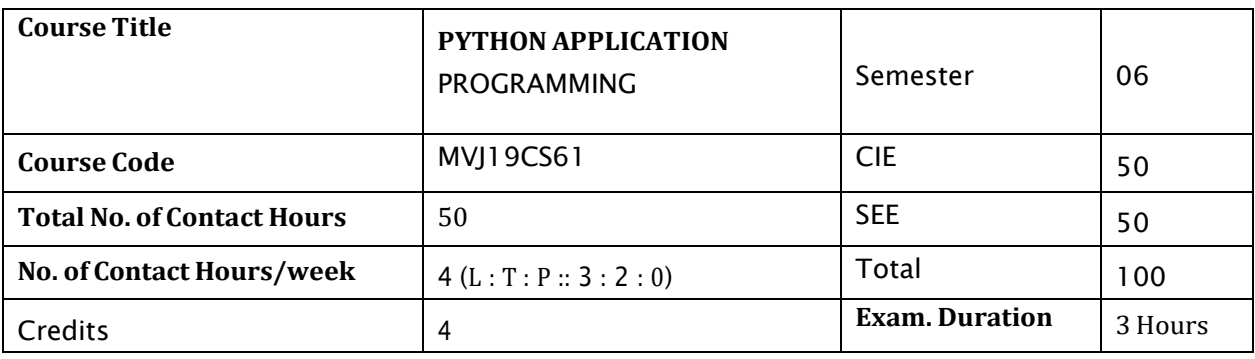

# **Course objective is to:** *This course will enable students to*

- $\bullet$ Learn the syntax and semantics of Python programming language.
- $\bullet$ Illustrate the process of structuring the data using lists, tuples and dictionaries.
- $\bullet$ Demonstrate the use of built-in functions to navigate the file system.
- Implement the Object Oriented Programming concepts in Python.  $\bullet$
- Appraise the need for working with various documents like Excel, PDF, Word and Others.  $\bullet$

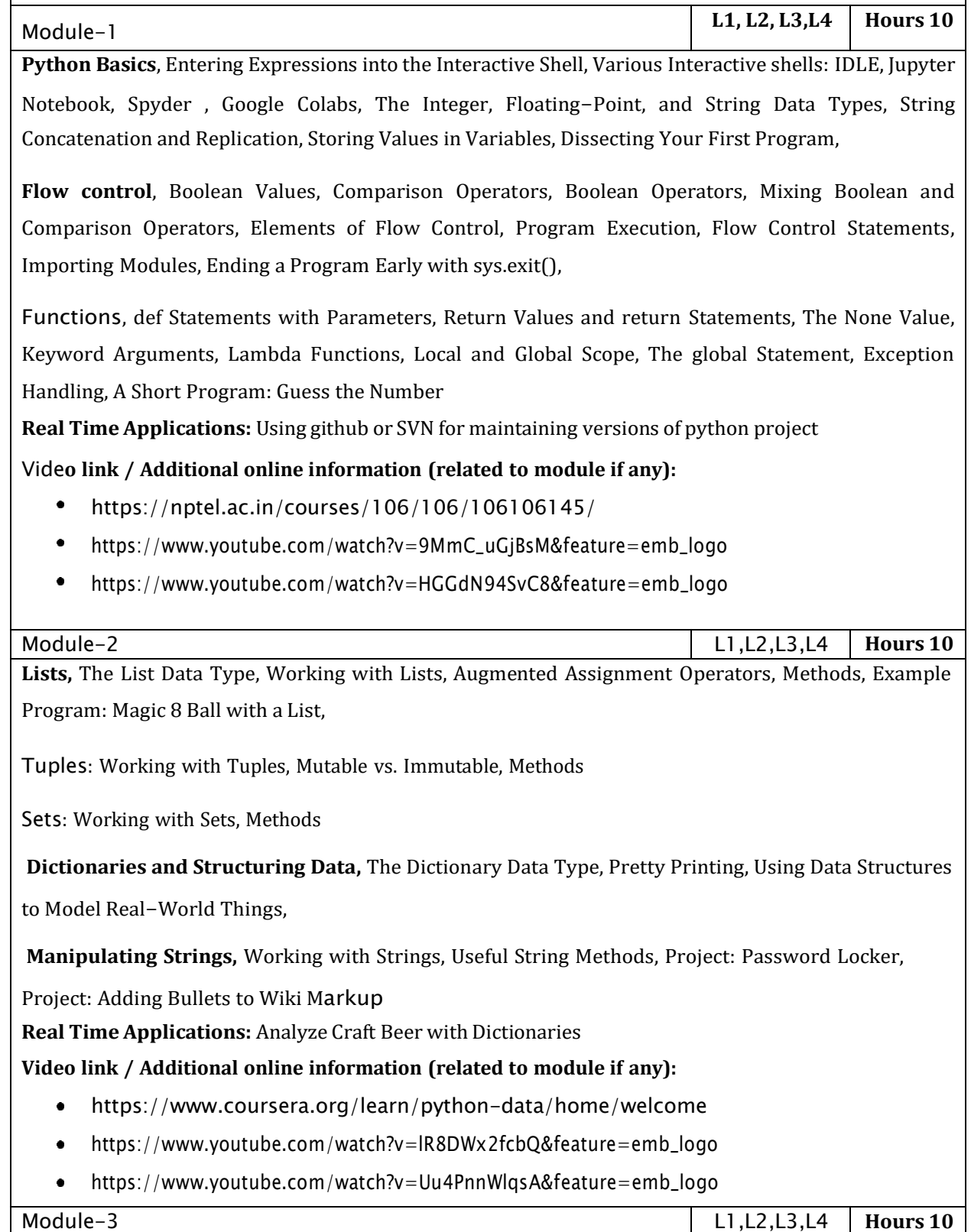

# **Pattern Matching with Regular Expressions,**

Finding Patterns of Text Without Regular Expressions, Finding Patterns of Text with Regular Expressions, More Pattern Matching with Regular Expressions, Greedy and Nongreedy Matching, The findall() Method, Character Classes, Making Your Own Character Classes, The Caret and Dollar Sign Characters, The Wildcard Character, Review of Regex Symbols, Case-Insensitive Matching, Substituting Strings with the sub() Method, Managing Complex Regexes, Combining re .IGNORECASE, re .DOTALL, and re .VERBOSE, Project: Phone Number and Email Address Extractor,

**Reading and Writing Files,** Files and File Paths, The os.path Module, The File Reading/Writing Process, Saving Variables with the shelve Module, Saving Variables with the print.format() Function, Project: Generating Random Quiz Files, Project: Multiclipboard,

**Organizing Files**, The shutil Module, Walking a Directory Tree, Compressing Files with the zipfile Module, Project: Renaming Files with American-Style Dates to European-Style Dates, Project: Backing Up a Folder into a ZIP File,

**Debugging,** Raising Exceptions, Getting the Traceback as a String, Assertions, Logging, IDLE's Debugger.

**Real TimeApplications:** Extracting emails from a Text Document

**Video link / Additional online information (related to module if any):**

- <https://www.coursera.org/lecture/python-network-data/11-1-regular-expressions-bMyWb>
- [https://www.youtube.com/watch?v=FWB0t6TcH3E&feature=emb\\_logo](https://www.youtube.com/watch?v=FWB0t6TcH3E&feature=emb_logo)

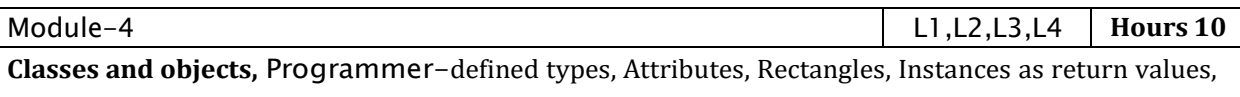

Objects are mutable, Copying,

**Classes and functions,** Time, Pure functions, Modifiers, Prototyping versus planning,

**Classes and methods,** Object-oriented features, Printing objects, Another example, A more complicated example, The init method, The str method, Operator overloading, Type-based dispatch, Polymorphism, Interface and implementation,

**Inheritance,** Card objects, Class attributes, Comparing cards, Decks, Printing the deck, Add, remove, shuffle and sort, Inheritance, Class diagrams, Data encapsulation

**Real Time Applications:** Python code that uses object-oriented programming to flip a coin

**Video link:**

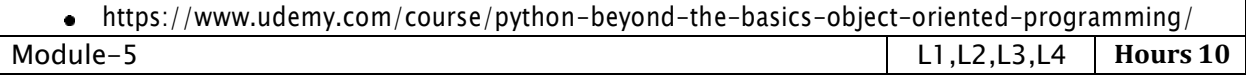

**Web Scraping,** Project: MAPIT.PY with the web browser Module, Downloading Files from the Web with the requests Module, Saving Downloaded Files to the Hard Drive, HTML, Parsing HTML with the Beautiful Soup Module, Project: "I'm Feeling Lucky" Google Search, Project: Downloading All XKCD Comics, Controlling the Browser with the selenium Module,

**Working with Excel Spreadsheets,** Excel Documents, Installing the openpyxl Module, Reading Excel Documents, Project: Reading Data from a Spreadsheet, Writing Excel Documents, Project: Updating a Spreadsheet, Setting the Font Style of Cells, Font Objects, Formulas, Adjusting Rows and Columns, Charts,

Workin **g with PDF and Word Documents,** PDF Documents, Project: Combining Select Pages from Many PDFs, Word Documents,

**Working with CSV files and JSON data,** The csv Module, Project: Removing the Header from CSV Files, JSON and APIs, The json Module, Project: Fetching Current Weather Data,

**Real Time Applications:** build a real-time scraper with Python, Flask, Requests, and Beautiful soup! **Video link:**

- <https://www.udemy.com/course/web-scraping-python-tutorial/>
- <https://www.udemy.com/course/automationpython/>

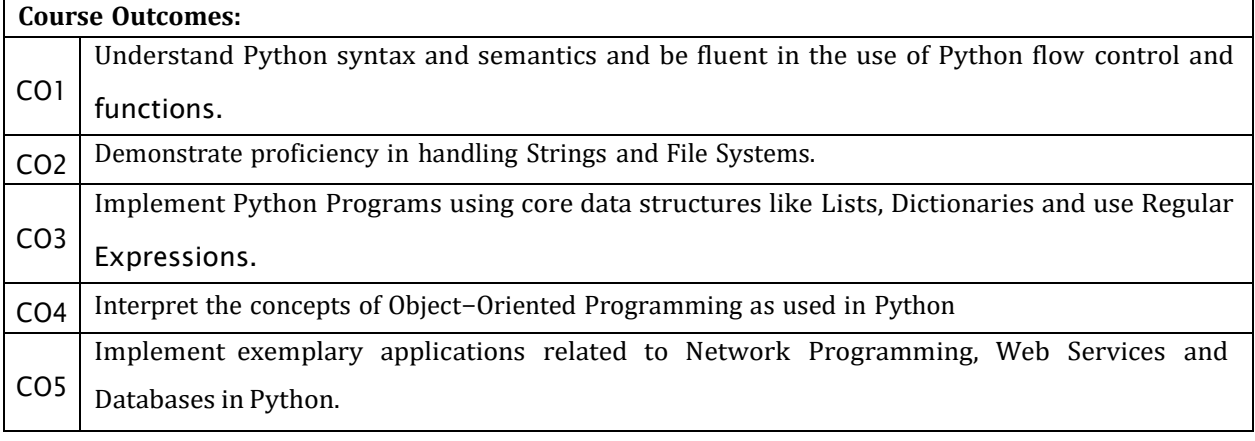

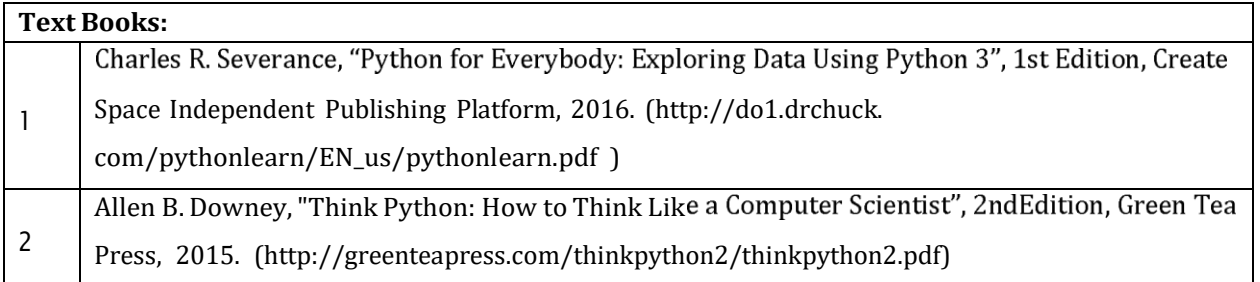

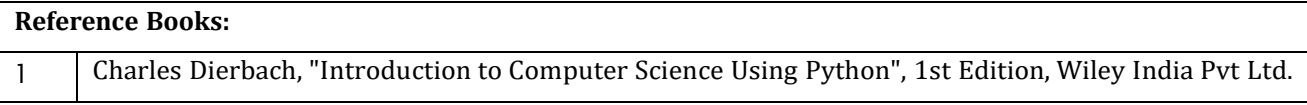

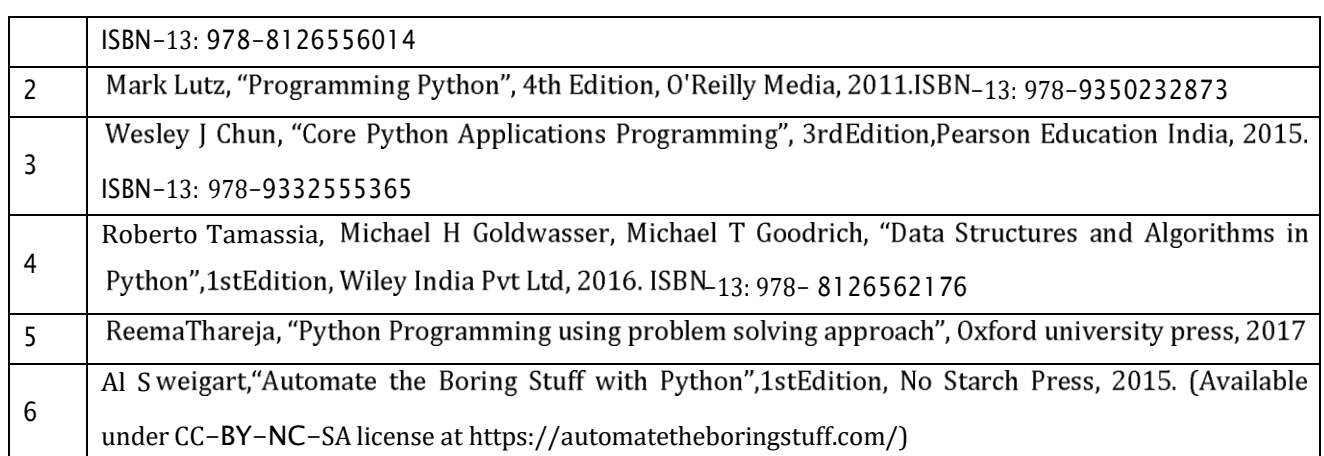

#### **CIE Assessment:**

CIE is based on quizzes, tests, assignments/seminars and any other form of evaluation. Generally, there will be: Three Internal Assessment (IA) tests during the semester (30 marks each), the final IA marks to be awarded will be the average of three tests

- Quizzes/mini tests (4 marks)
- Mini Project / Case Studies (8 Marks)
- Activities/Experimentations related to courses (8 Marks)

# **SEE Assessment:**

- i. Question paper for the SEE consists two parts i.e. Part A and Part B. Part A is compulsory and consists of objective type or short answer type questions of 1 or 2 marks each for total of 20 marks covering the whole syllabus.
- ii. Part B also covers the entire syllabus consisting of five questions having choices and may contain sub-divisions, each carrying 16 marks. Students have to answer five full questions.
- iii. One question must be set from each unit. The duration of examination is 3 hours.

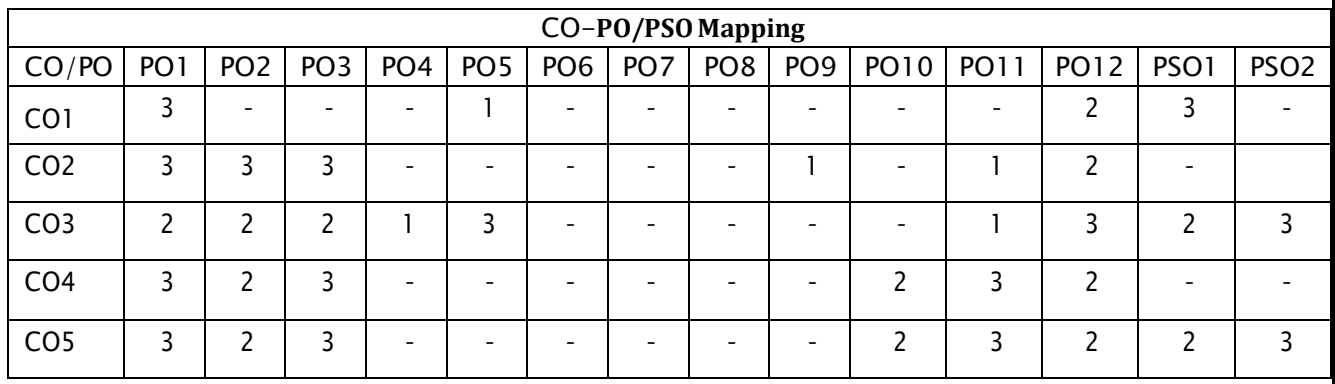

High-3, Medium-2, Low-1

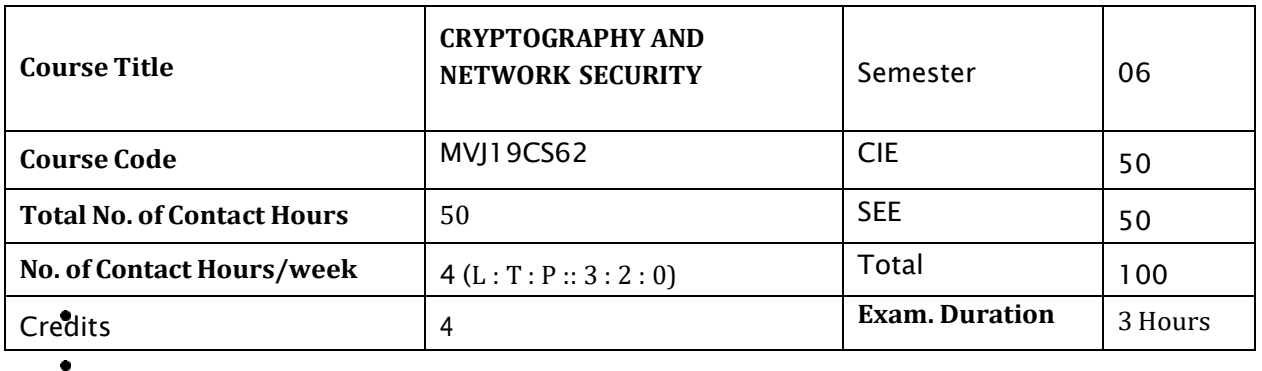

# **Course objective is to:** *This course will enable students to*

 $\bullet$ Acquire fundamental knowledge on the concepts of finite fields and number theory.

 $\bullet$ To gain various block cipher and stream cipher models.

Describe the principles of public key cryptosystems, hash functions and digital signature.

Learn the various malicious attacks and firewall applications.

To develop various security protocols for web and email applications

Module-1

L1, L2 , L3 **Hours 10**

**INTRODUCTION & NUMBER THEORY:** Services, Mechanisms and attacks- Classical Encryption techniques (Symmetric cipher model, substitution techniques, transposition techniques. finite fields and number theory: Groups, Rings, Fields-Modular arithmetic- Euclid s algorithm-Finite fields- Polynomial Arithmetic Prime numbers-Fermat s and Euler s theorem- Testing for primality -The Chinese remainder theorem- Discrete logarithms. Applications: Developing cryptographic algorithms **Video link / Additional online information (related to module if any):** <https://www.cc.gatech.edu/~echow/ipcc/hpc-course/> <https://nptel.ac.in/courses/111/103/111103020/> Module-2 L2 , L3 **Hours 10 BLOCK CIPHERS & PUBLIC KEY CRYPTOGRAPHY:**Data Encryption Standard-Block cipher principlesblock cipher modes of operation-Advanced Encryption Standard (AES)-Blowfish-RC5 algorithm. Public key cryptography: Principles of public key cryptosystems-The RSA algorithm-Key management - Diffie Hellman Key exchange- Elliptic curve arithmetic-Elliptic curve cryptography. **Applications:** Online transactions **Video link / Additional online information (related to module if any):** [http://www.infocobuild.com/education/audio-video-courses/computer](http://www.infocobuild.com/education/audio-video-courses/computer-)science/IntroductionToCryptography-Ruhr/lecture-08.html <https://www.comparitech.com/blog/information-security/diffie-hellman-key-exchange/> Module-3 L2,L3 , L4 **Hours 10 HASH FUNCTIONS AND DIGITAL SIGNATURES**:Authentication requirement Authentication function MAC Hash function Security of hash function and MAC MD5 - SHA - HMAC CMAC - Digital signature and authentication protocols DSS EI Gamal Schnorr. **Applications:** Cyber forensic **Video link / Additional online information (related to module if any):** ۰ <https://www.educba.com/md5-alogrithm/> [https://www.tutorialspoint.com/cryptography/cryptography\\_digital\\_signatures.htm](https://www.tutorialspoint.com/cryptography/cryptography_digital_signatures.htm) Module-4 L3,L4 , L6 **Hours 10 SECURITY PRACTICE & SYSTEM SECURITY:** Authentication applications Kerberos X.509 Authentication services - Internet Firewalls for Trusted System: Roles of Firewalls Firewall related terminology- Types of Firewalls - Firewall designs - SET for E-Commerce Transactions. Intruder Intrusion detection system Virus and related threats Countermeasures. Applications:Antivirus / Malware detecting software **Video link / Additional online information (related to module if any):** <https://www.simplilearn.com/what-is-kerberos->article <https://searchsecurity.techtarget.com/feature/The-five-different-types-of-firewalls>

Module-5 L4,L5 ,L6 **Hours 10** E-**MAIL, IP & WEB SECURITY:** E-mail Security: Security Services for E-mail-attacks possible through Email - establishing keys privacy-authentication of the source-Message Integrity-Non-repudiation-Pretty Good Privacy-S/MIME. IPSecurity: Overview of IPSec - IP and IPv6-Authentication Header-Internet Key Exchange (Phases of IKE, ISAKMP/IKE Encoding). Web Security: SSL/TLS Basic Protocol-computing the keys- client authentication-PKI as deployed by SSL-SET **Applications:** Email and Banking applications **Video link / Additional online information (related to module if any):**  $\bullet$ <https://www.barracuda.com/glossary/email->security  $\bullet$ <https://www.youtube.com/watch?v=ubHZQrECeew> **Course Outcomes:** CO1 | Implement number theory for various identified attacks. CO2 **Design and develop the public key cryptographic algorithms.** CO3 Develop the digital signature and hashing algorithms  $CO4$  Design a firewall for detecting malicious attacks. CO5 | Design the protocols for improving security on email, web and IP.

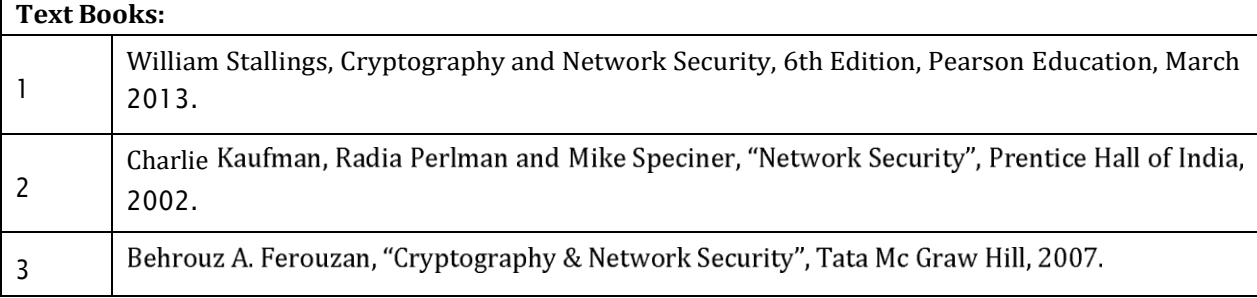

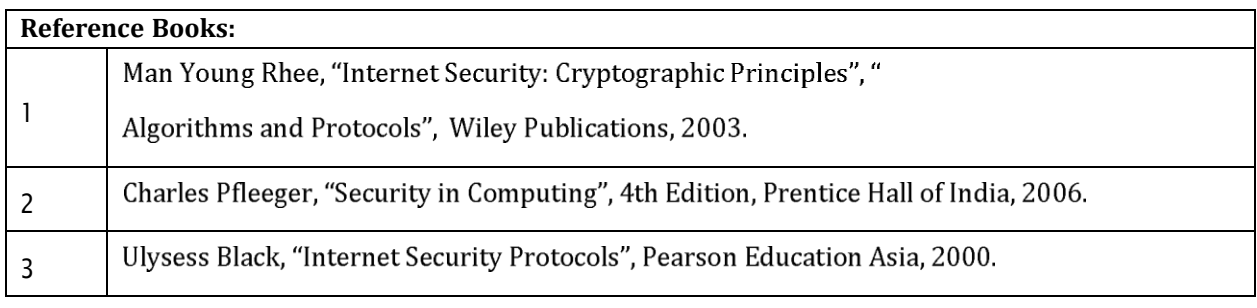

# **CIE Assessment:** CIE is based on quizzes, tests, assignments/seminars and any other form of evaluation. Generally, there will be: Three Internal Assessment (IA) tests during the semester (30 marks each), the final IA marks to be awarded will be the average of three tests

- Quizzes/mini tests (4 marks)
- Mini Project / Case Studies (8 Marks)
- Activities/Experimentations related to courses (8 Marks)

#### **SEE Assessment:**

- i. Question paper for the SEE consists two parts i.e. Part A and Part B. Part A is compulsory and consists of objective type or short answer type questions of 1 or 2 marks each for total of 20 marks covering the whole syllabus.
- ii. Part B also covers the entire syllabus consisting of five questions having choices and may contain sub-divisions, each carrying 16 marks. Students have to answer five full questions.
- iii. One question must be set from each unit. The duration of examination is 3 hours.

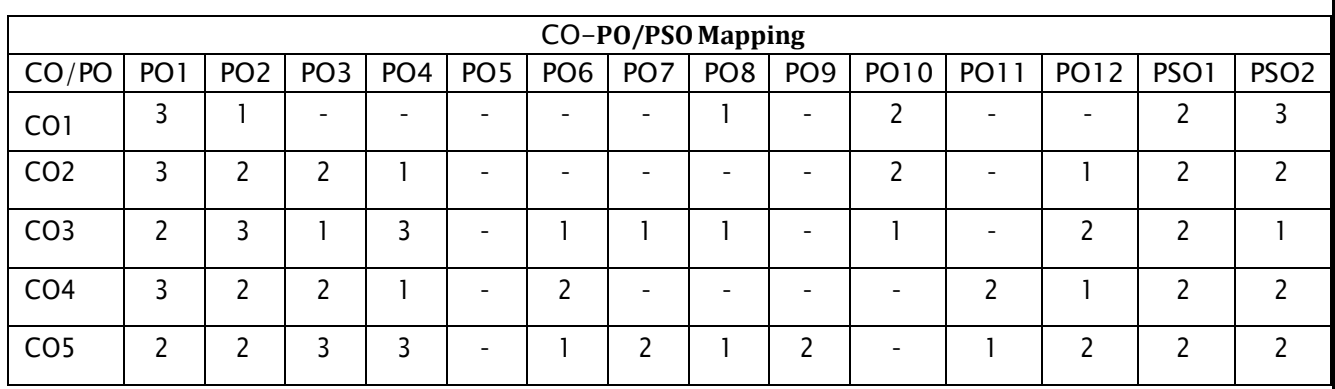

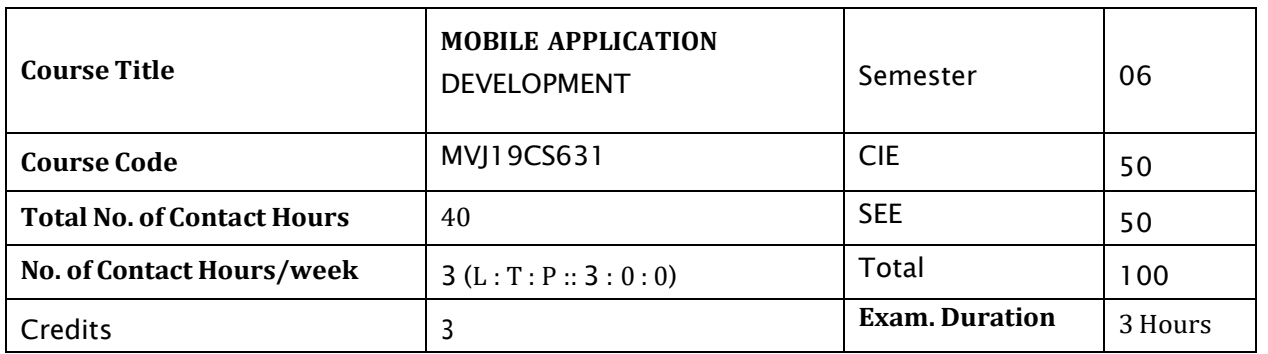

# **Course objective is to:** *This course will enable students to*

- $\bullet$ Understand system requirements for mobile applications.
- Generate suitable design using specific mobile development frameworks.  $\bullet$
- Implement the design using specific mobile development frameworks. ٠
- Deploy the mobile applications in marketplace for distribution.  $\bullet$

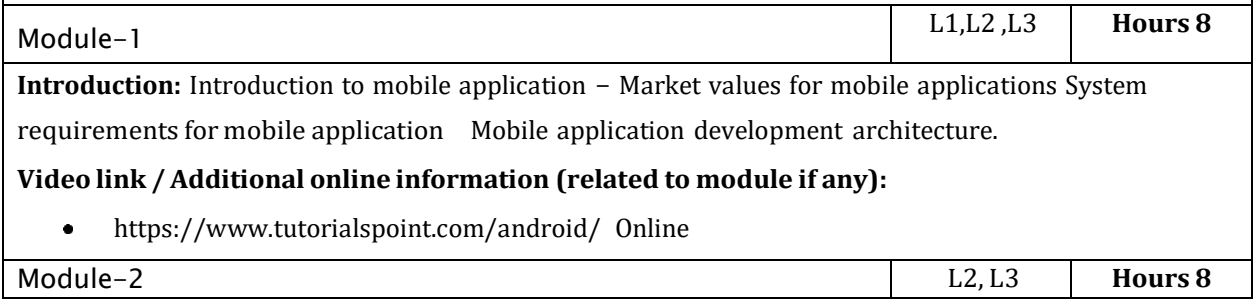

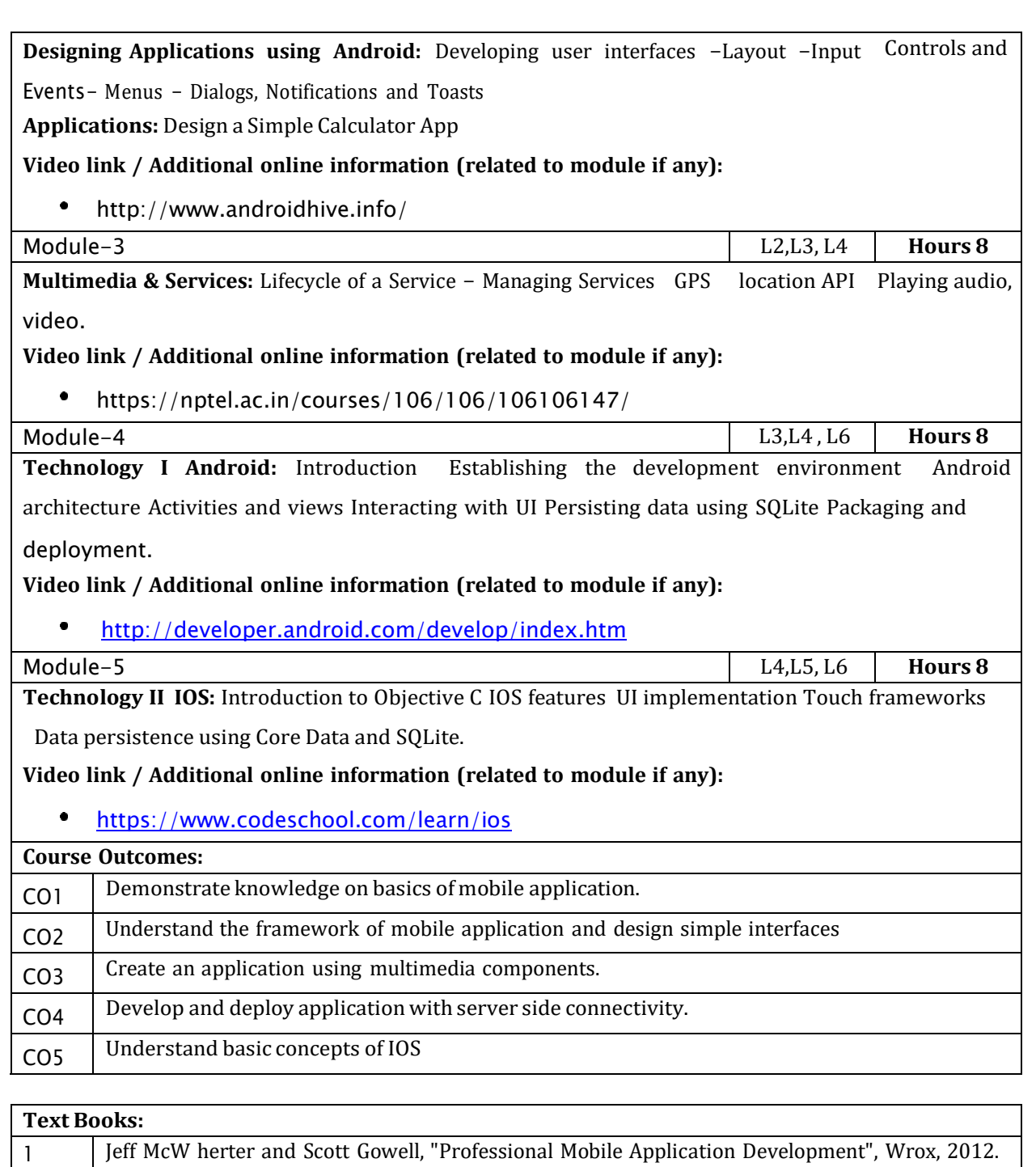

David Mark, Jack Nutting, Jeff LaMarche and Frederic Olsson, "Beginning iOS 6 Development: 2 Exploring the iOS SDK", Apress, 2013.

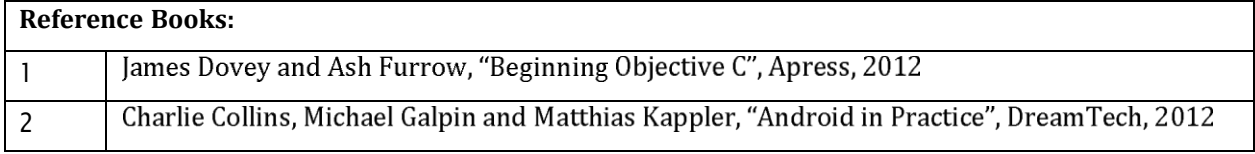

#### **CIE Assessment:**

CIE is based on quizzes, tests, assignments/seminars and any other form of evaluation. Generally, there will be: Three Internal Assessment (IA) tests during the semester (30 marks each), the final IA marks to be awarded will be the average of three tests

- Quizzes/mini tests (4 marks)
- Mini Project / Case Studies (8 Marks)
- Activities/Experimentations related to courses (8 Marks)

#### **SEE Assessment:**

- i. Question paper for the SEE consists two parts i.e. Part A and Part B. Part A is compulsory and consists of objective type or short answer type questions of 1 or 2 marks each for total of 20 marks covering the whole syllabus.
- ii. Part B also covers the entire syllabus consisting of five questions having choices and may contain sub-divisions, each carrying 16 marks. Students have to answer five full questions.
- iii. One question must be set from each unit. The duration of examination is 3 hours.

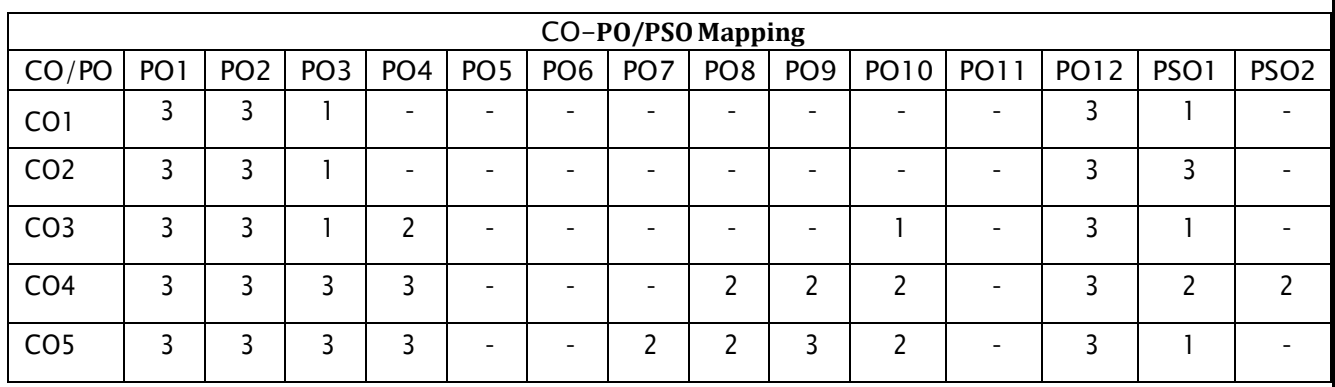

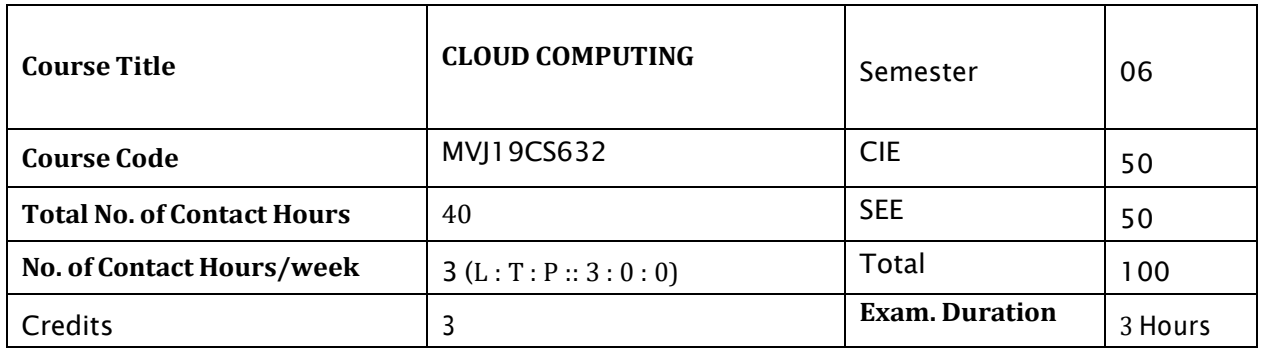

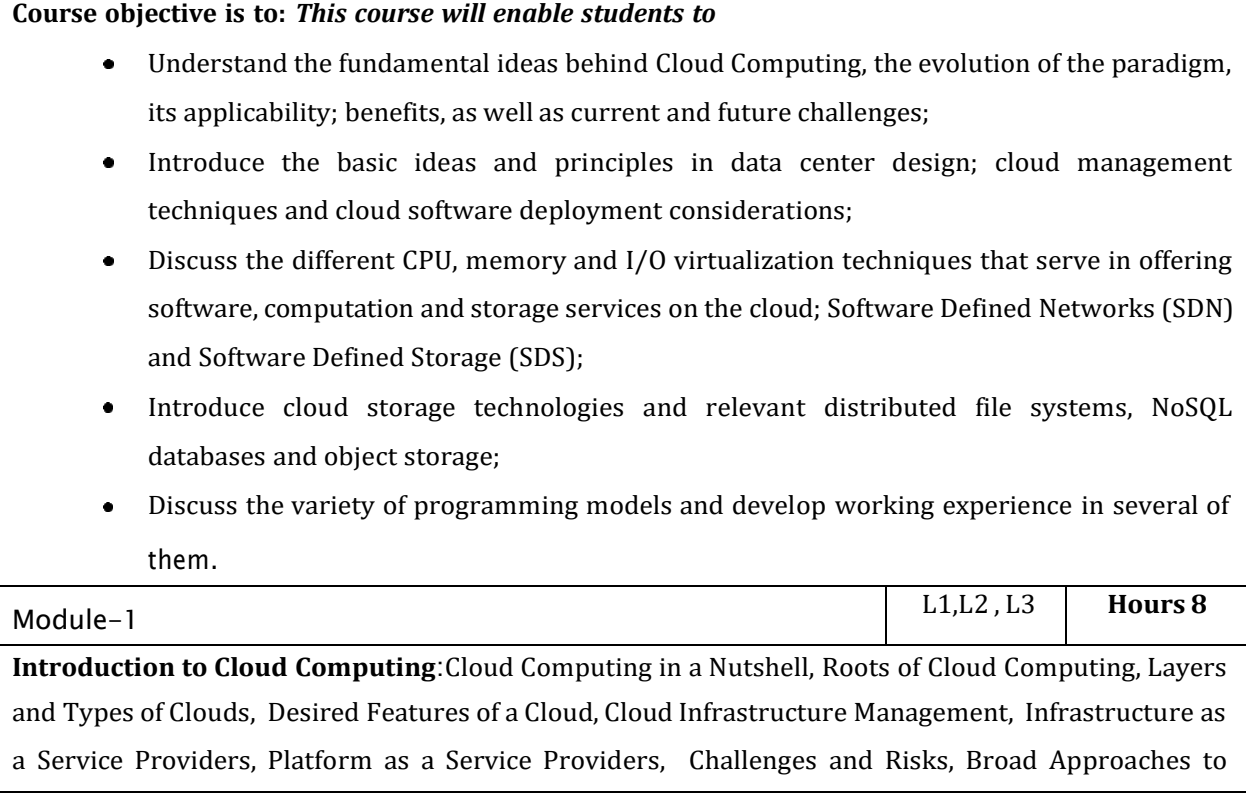

Migrating into the Cloud, The Seven-Step Model of Migration into a Cloud. Introduction to big data analytics, using MapReduce/Hadoop for analyzing unstructured data, Hadoop ecosystem of tools.

# **Applications:**

Microsoft Azure, Amazon Web Services

# **Video link / Additional online information :**

<https://www.youtube.com/watch?v=PW-V->72MJNY

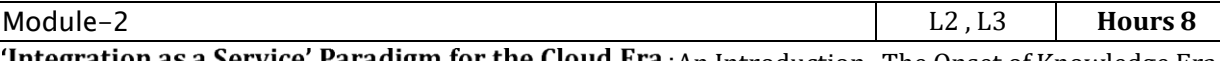

Integration as a Service' Paradigm for the Cloud Era : An Introduction, The Onset of Knowledge Era, The Evolution of SaaS , The Challenges of SaaS Paradigm, Approaching the SaaS Integration Enigma, New Integration Scenarios, The Integration Methodologies, SaaS Integration Products and Platforms , SaaS Integration Services, Businesses-to-Business Integration (B2Bi) Services, A Framework of Sensor-Cloud Integration, SaaS Integration Appliances, Issues for Enterprise Applications on the Cloud, Transition Challenges, Enterprise Cloud Technology and Market Evolution, Business Drivers Toward a Marketplace for Enterprise Cloud Computing, The Cloud Supply Chain

# **Laboratory Sessions/ Experimental learning:**

1. Installation and Configuration of Hadoop.

**Applications:** PAAS(Facebook, Google App Engine)

# **Video link /Additional online information :**

https:/[/www.youtube.com/watch?v=ifZh5SJAujA](http://www.youtube.com/watch?v=ifZh5SJAujA)

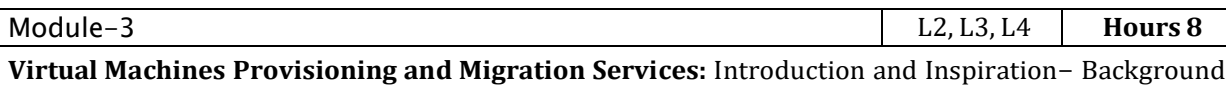

and Related Work-Virtual Machines Provisioning and Manageability- Virtual Machine Migration Services- VM Provisioning and Migration in Action Provisioning in the Cloud Context- The Anatomy of Cloud Infrastructures-Distributed Management of Virtual Infrastructures - Scheduling Techniques for Advance Reservation of Capacity- Capacity Management to meet SLA Commitments- RVWS Design and Cluster as a Service: The Logical Design

# **Laboratory Sessions/ Experimental learning:**

Implementation of Para-Virtualization using VM Ware's Workstation/ Oracle's Virtual Box and Guest O.S

# **Applications:**

Hardware Virtualization, Operating system Virtualization, Server Virtualization, Storage Virtualization **Video link / Additional online information :**

 $\bullet$ <https://www.youtube.com/watch?v=7m3f-P-WWbg>

Module-4 L3,L4 , L6 **Hours 8 Platform and Software as a Service**:Technologies and Tools for Cloud Computing- Aneka Cloud Platform- Aneka Resource Provisioning Service- Hybrid Cloud Implementation - CometCloud

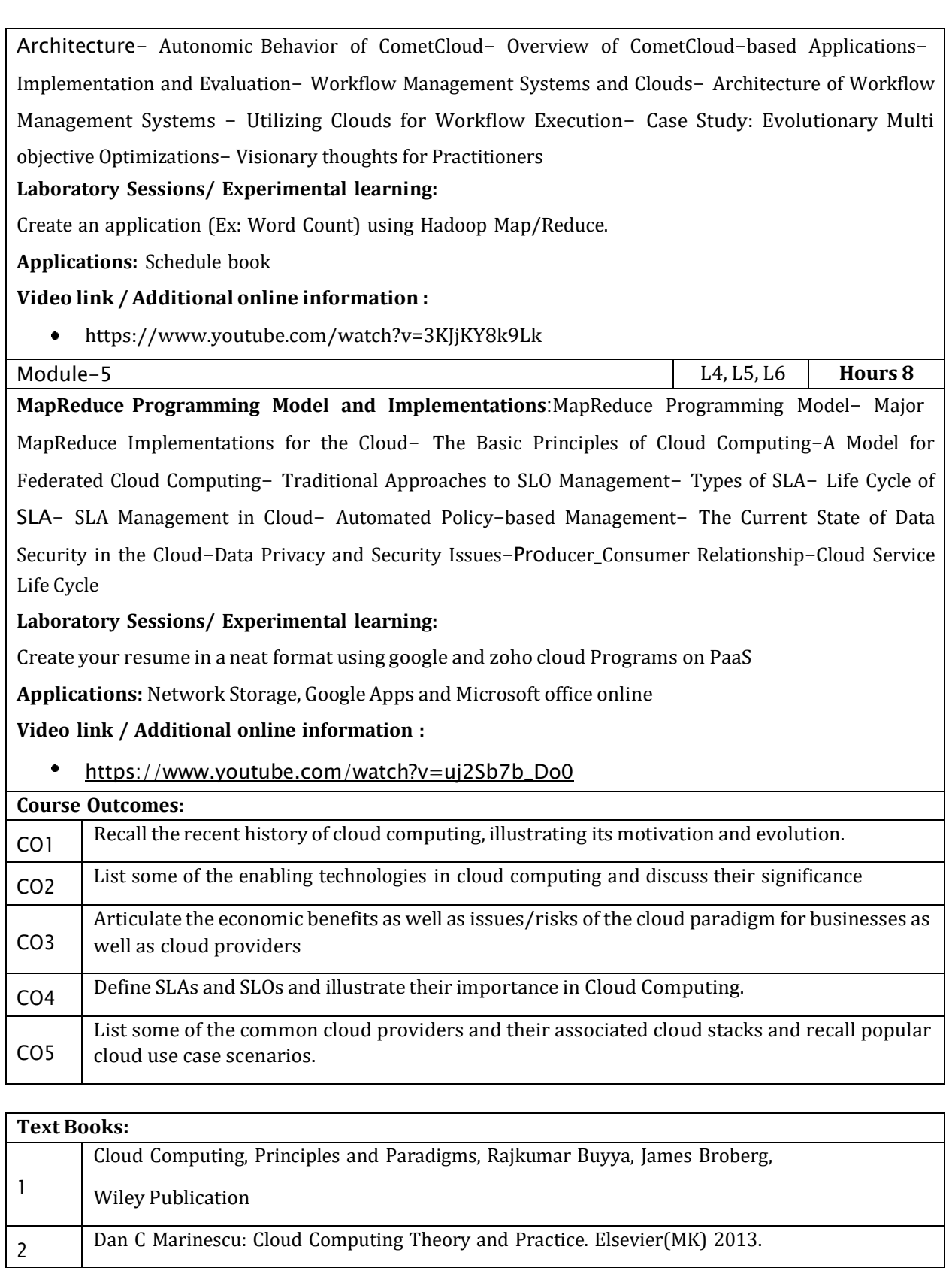

**Reference Books:**

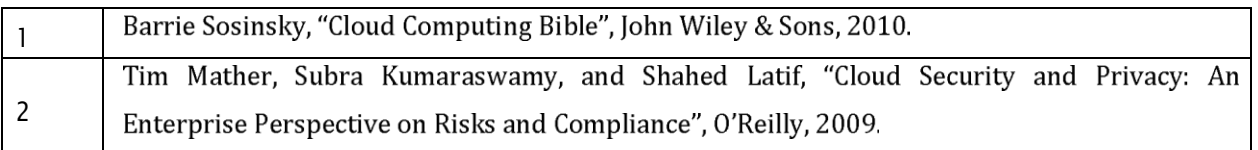

#### **CIE Assessment:**

CIE is based on quizzes, tests, assignments/seminars and any other form of evaluation. Generally, there will be: Three Internal Assessment (IA) tests during the semester (30 marks each), the final IA marks to be awarded will be the average of three tests

- Quizzes/mini tests (4 marks)
- Mini Project / Case Studies (8 Marks)
- Activities/Experimentations related to courses (8 Marks)

# **SEE Assessment:**

- i. Question paper for the SEE consists two parts i.e. Part A and Part B. Part A is compulsory and consists of objective type or short answer type questions of 1 or 2 marks each for total of 20 marks covering the whole syllabus.
- ii. Part B also covers the entire syllabus consisting of five questions having choices and may contain sub-divisions, each carrying 16 marks. Students have to answer five full questions.
- iii. One question must be set from each unit. The duration of examination is 3 hours.

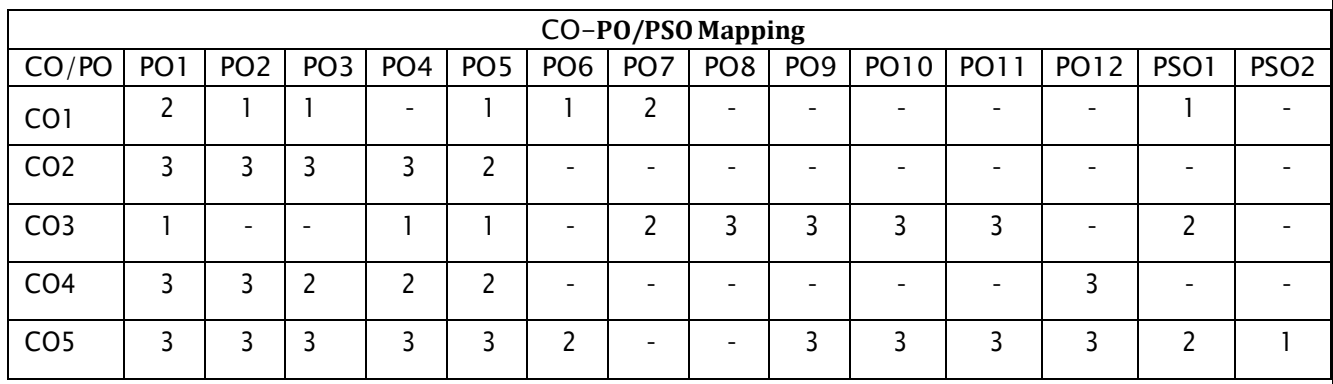

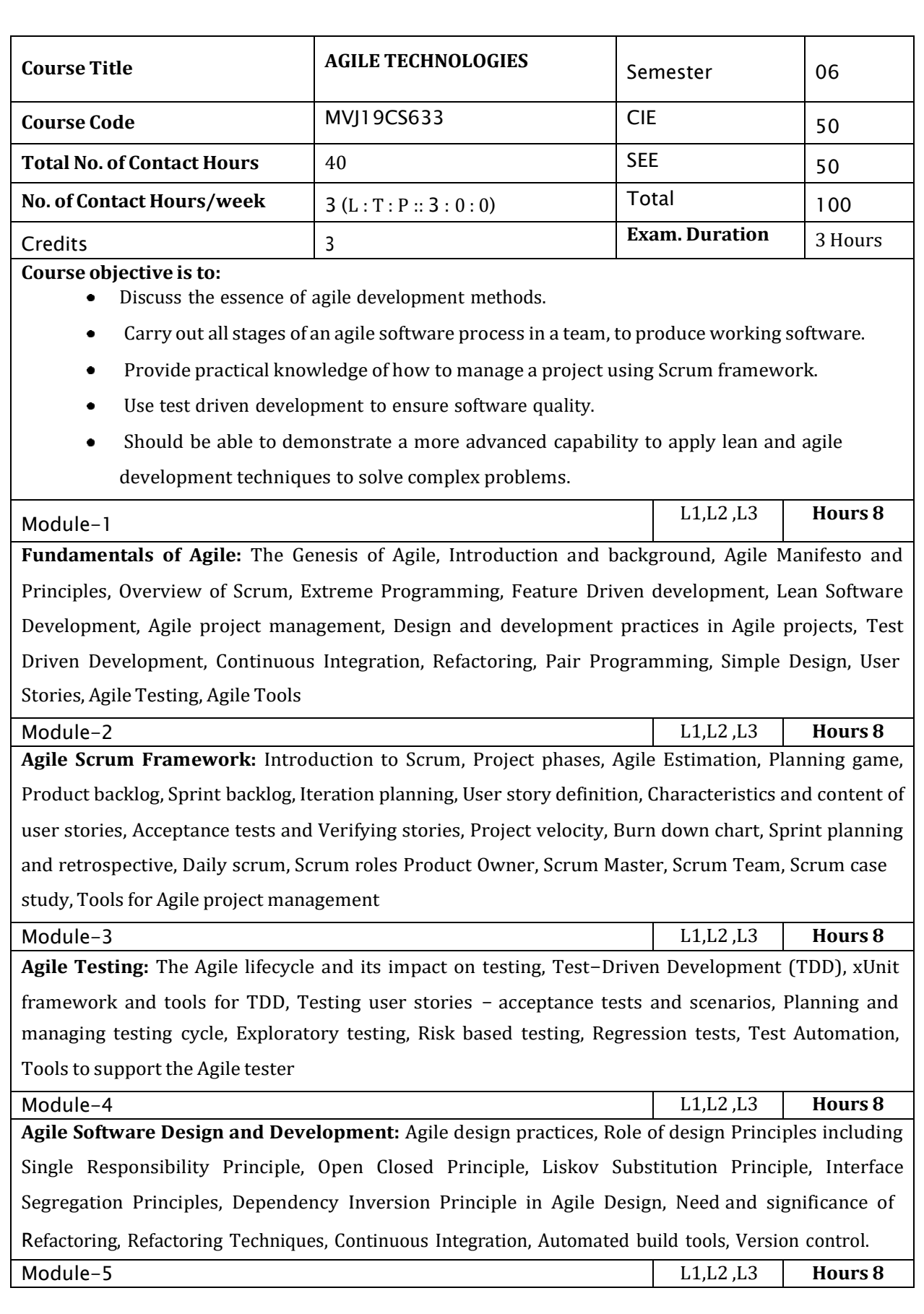

**Industry Trends:** Market scenario and adoption of Agile, Agile ALM, Roles in an Agile project, Agile applicability, Agile in Distributed teams, Business benefits, Challenges in Agile, Risks and Mitigation, Agile projects on Cloud, Balancing Agility with Discipline, Agile rapid development technologies.

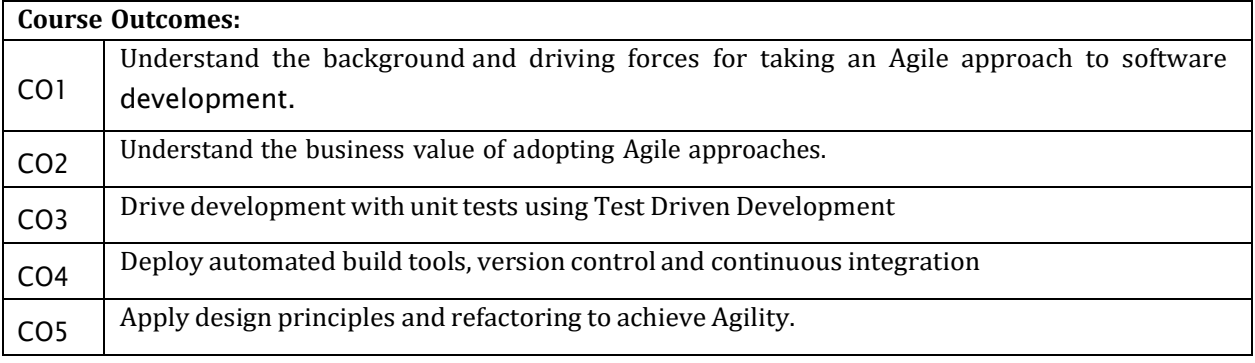

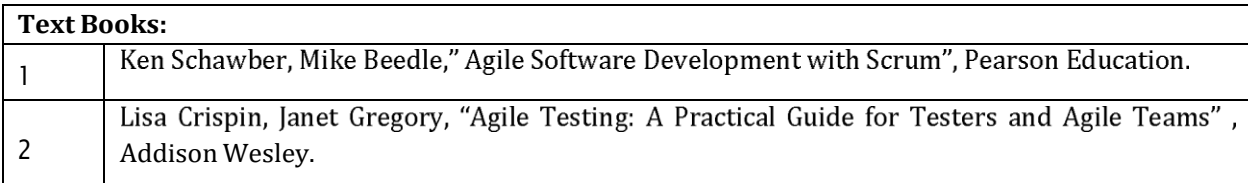

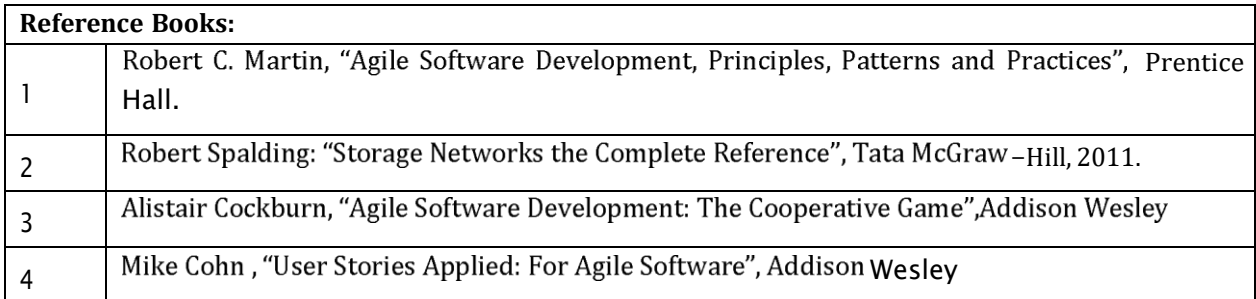

# **CIE Assessment:**

CIE is based on quizzes, tests, assignments/seminars and any other form of evaluation. Generally, there

will be: Three Internal Assessment (IA) tests during the semester (30 marks each), the final IA marks to be awarded will be the average of three tests

- Quizzes/mini tests (4 marks)
- Mini Project / Case Studies (8 Marks)
- Activities/Experimentations related to courses (8 Marks)

#### **SEE Assessment:**

i. Question paper for the SEE consists two parts i.e. Part A and Part B. Part A is compulsory and consists of objective type or short answer type questions of 1 or 2 marks each for total of 20 marks covering thewhole syllabus.

- ii. Part B also covers the entire syllabus consisting of five questions having choices and may contain sub-divisions, each carrying 16 marks. Students have to answer five full questions.
- iii. One question must be set from each unit. The duration of examination is 3 hours.

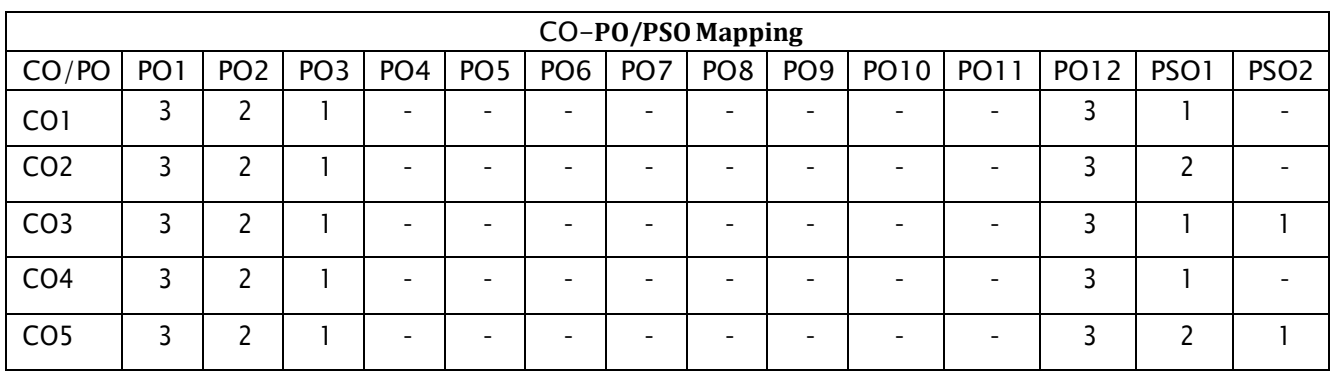

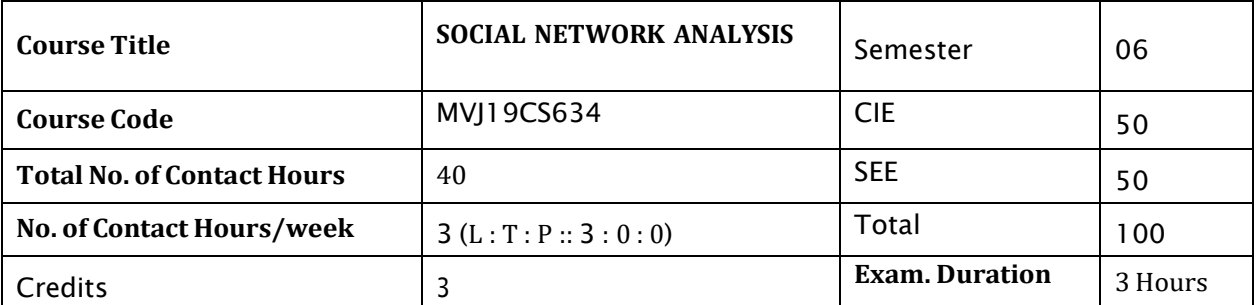

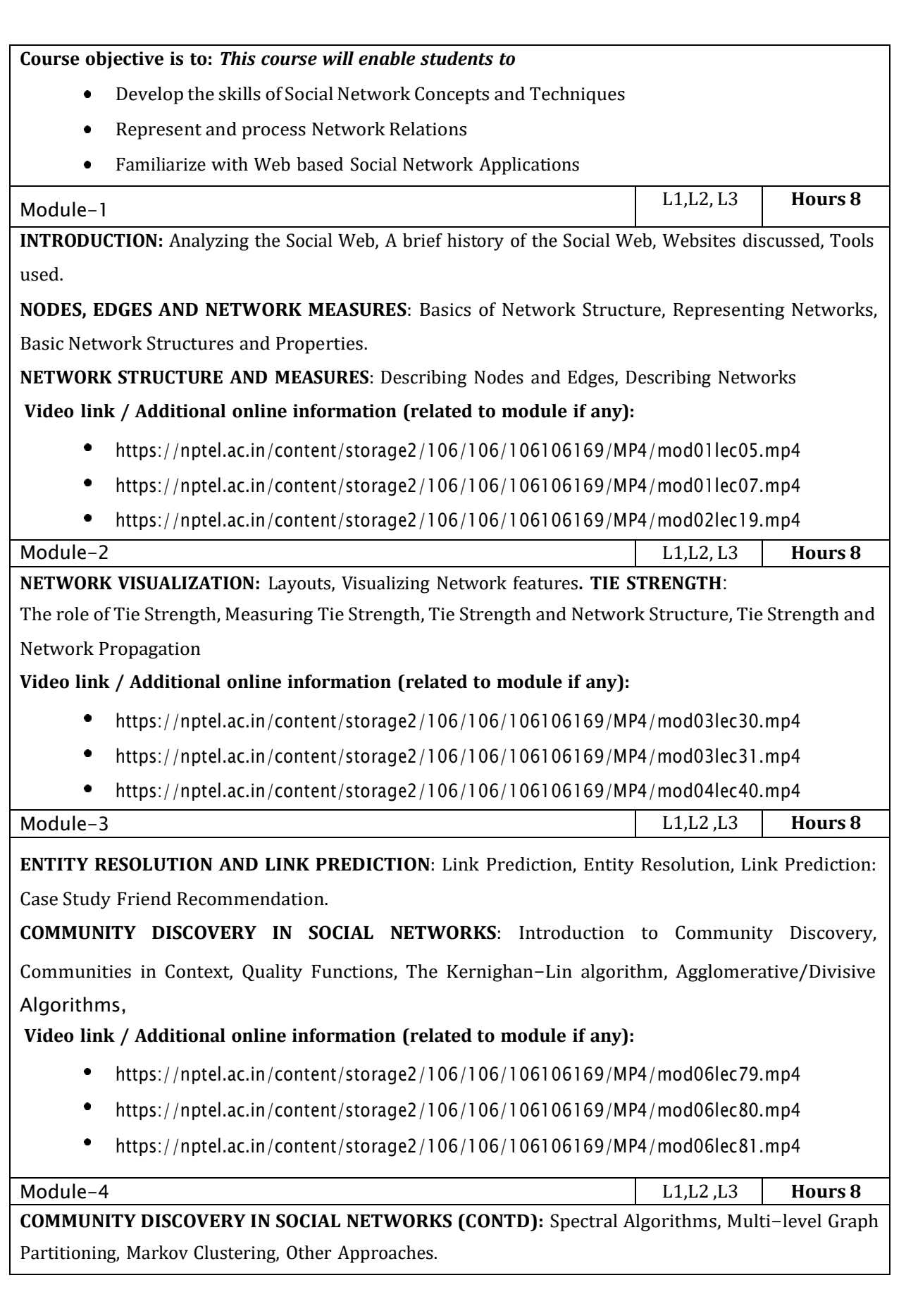

**MODELS AND ALGORITHMS FOR SOCIAL INFLUENCE ANALYSIS**: Introduction to Social Influence, Influence Related Statistics, Social Similarity and Influence, Homophily, Existential Test for Social Influence, Influence and Actions, Influence and Interaction, Influence Maximization in Viral Marketing, Other Applications.

**Video link / Additional online information (related to module if any):**

- <https://nptel.ac.in/content/storage2/106/106/106106169/MP4/mod05lec70.mp4>
- $\bullet$ <https://nptel.ac.in/content/storage2/106/106/106106169/MP4/mod05lec71.mp4>

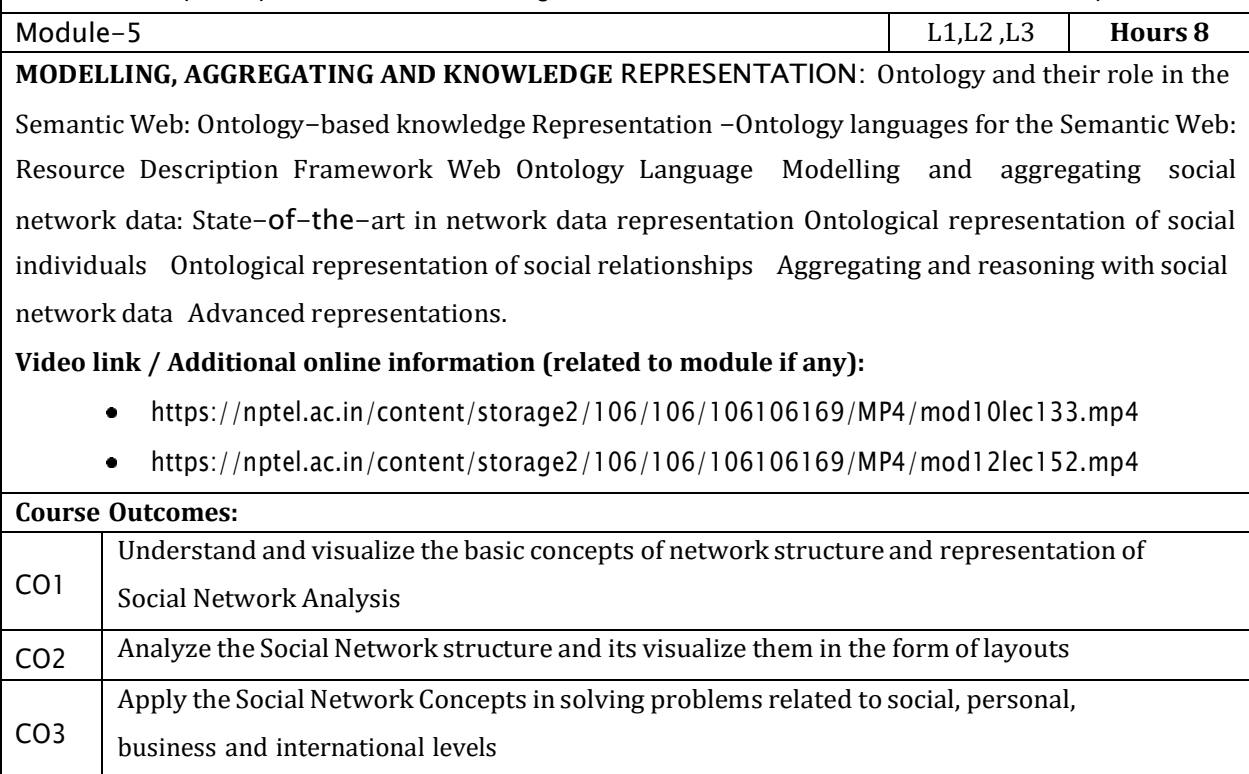

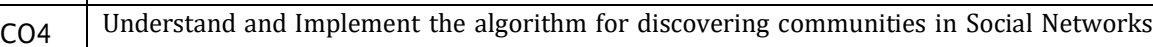

CO5 Understand the algorithm and models for social influence analysis

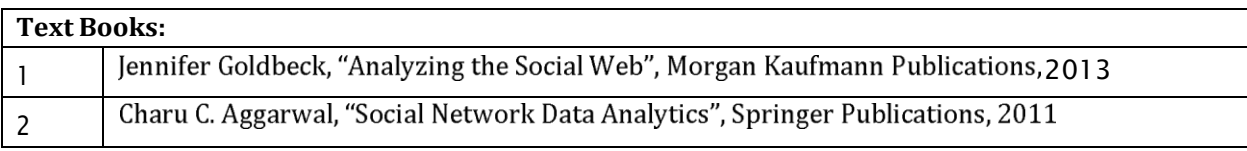

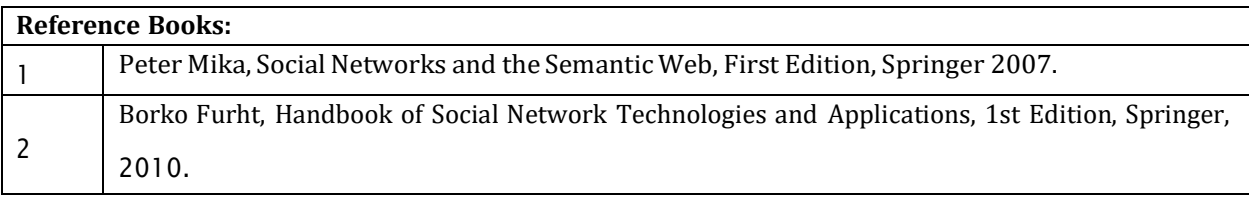

**CIE Assessment:**

CIE is based on quizzes, tests, assignments/seminars and any other form of evaluation. Generally, there will be: Three Internal Assessment (IA) tests during the semester (30 marks each), the final IA marks to be awarded will be the average of three tests

- Quizzes/mini tests (4 marks)
- Mini Project / Case Studies (8 Marks)
- Activities/Experimentations related to courses (8 Marks)

# **SEE Assessment:**

- i. Question paper for the SEE consists two parts i.e. Part A and Part B. Part A is compulsory and consists of objective type or short answer type questions of 1 or 2 marks each for total of 20 marks covering the whole syllabus.
- ii. Part B also covers the entire syllabus consisting of five questions having choices and may contain sub-divisions, each carrying 16 marks. Students have to answer five full questions.
- iii. One question must be set from each unit. The duration of examination is 3 hours.

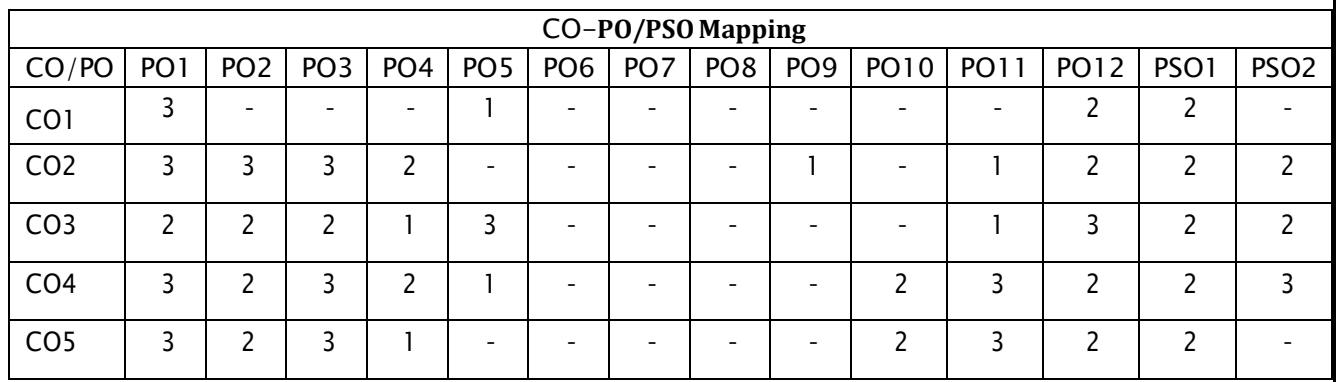

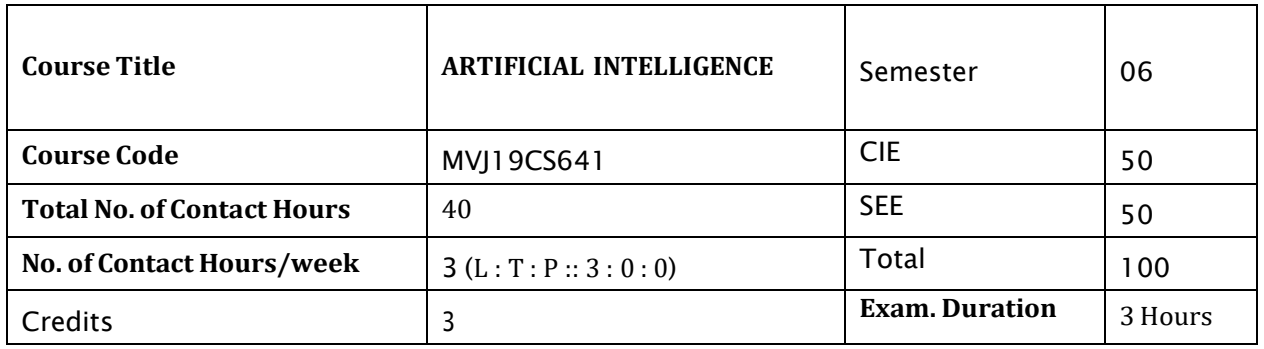

# **Course objective is to:** *This course will enable students to*

Module-1

- Describe the basic principles, techniques, and applications of Artificial Intelligence  $\bullet$
- Analyze and explain different AI learning methods.  $\bullet$
- Compare and contrast different AI techniques available.

L1,L2 **Hours 8**

**INTRODUCTION:** What Is AI? The Foundations of Artificial Intelligence ,The History of Artificial Intelligence, The State of the Art .

Intelligent Agents : Agents and Environments ,Good Behavior: The Concept of Rationality ,The Nature of Environments, The Structure of Agents. Knowledge Representation Issues, Using Predicate Logic, Representing knowledge using Rules.

**Experimental Learning:** Implementation of Relational and Inheritable Knowledge

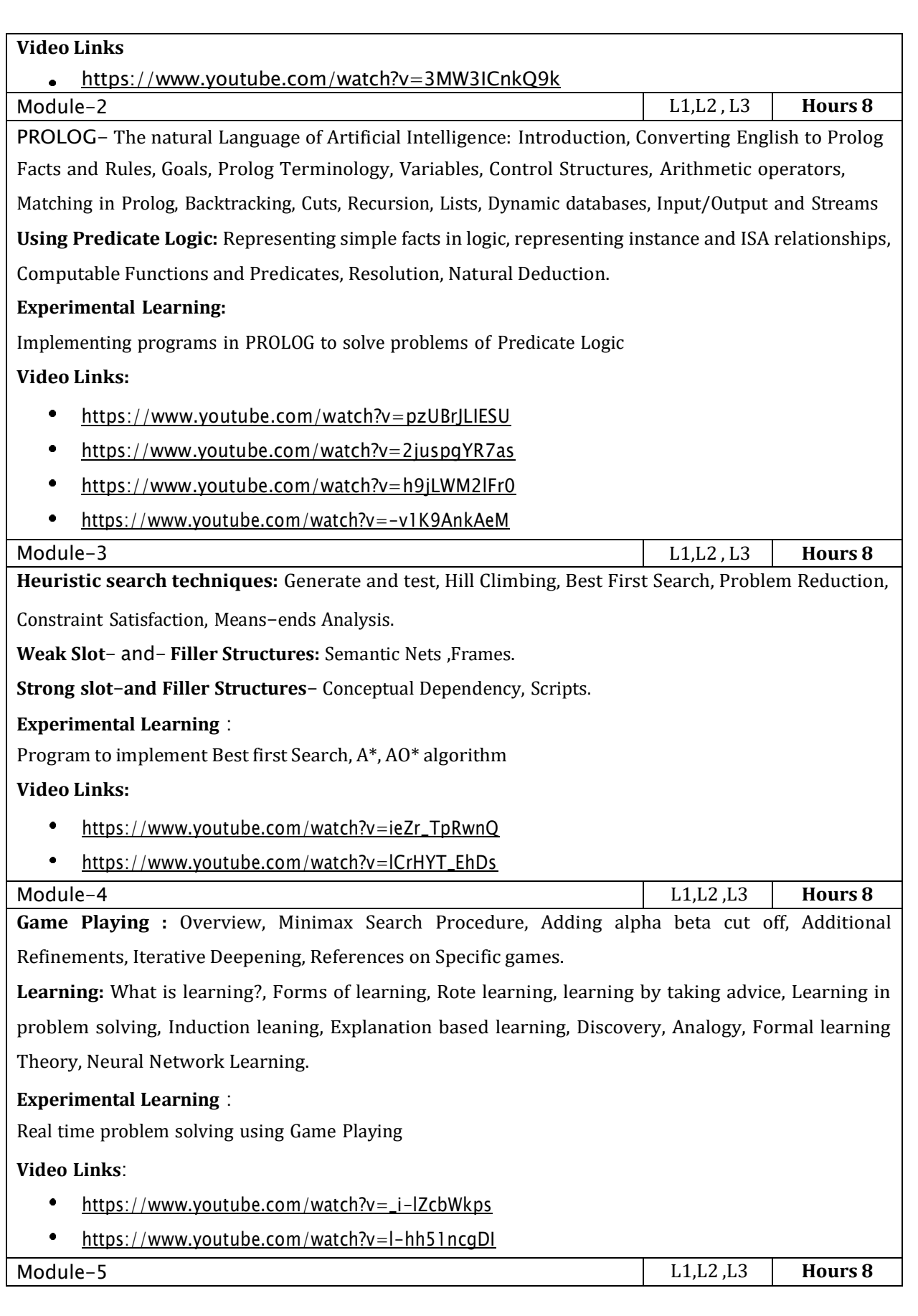

**Natural Language Processing:** Syntactic Processing, Semantic Analysis, Discourse and Pragmatic processing, Statistical Natural language processing and Spell checking.

**Genetic Algorithms**: A peek into the biological world, Genetic Algorithms(GAs),Significance of genetic operators, termination parameters, niching and speciation, evolving neural network, theoretical grounding.

# **Experimental Learning** :

Program to implement spell checking problem

# **Video Links**:

- $\bullet$ <https://www.youtube.com/watch?v=zG8AJhVy5NY>
- $\bullet$ [https://www.youtube.com/watch?v=Z\\_8MpZeMdD4](https://www.youtube.com/watch?v=Z_8MpZeMdD4)

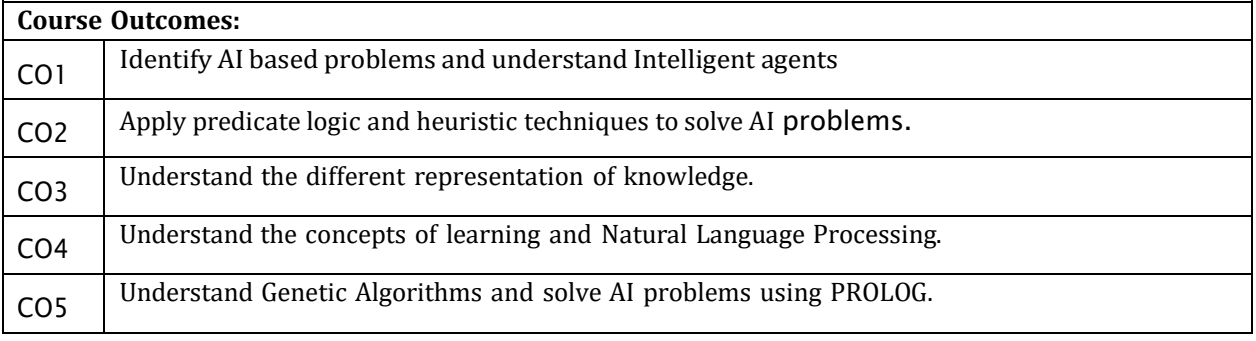

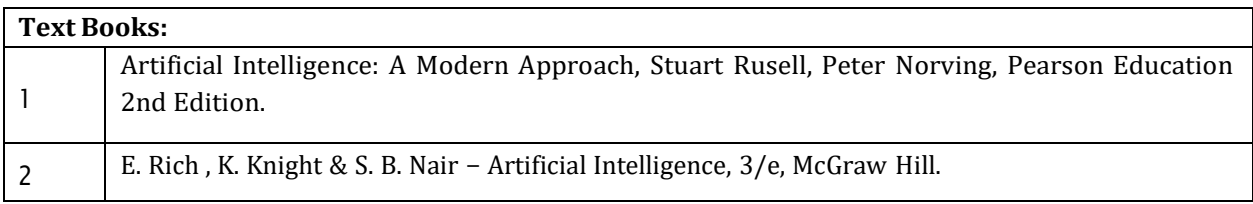

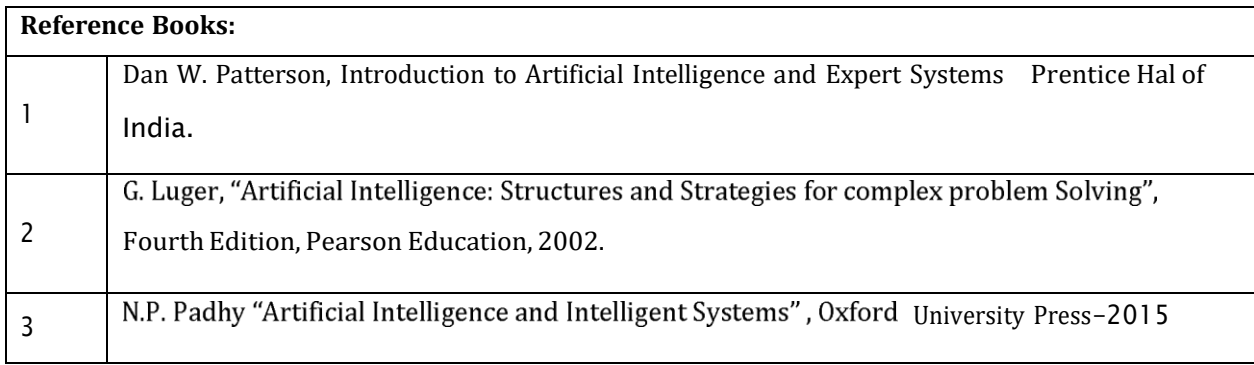

# **CIE Assessment:**

CIE is based on quizzes, tests, assignments/seminars and any other form of evaluation. Generally, there will be: Three Internal Assessment (IA) tests during the semester (30 marks each), the final IA marks to

be awarded will be the average of three tests

- Quizzes/mini tests (4 marks)
- Mini Project / Case Studies (8 Marks)
- Activities/Experimentations related to courses (8 Marks)

# **SEE Assessment:**

- i. Question paper for the SEE consists two parts i.e. Part A and Part B. Part A is compulsory and consists of objective type or short answer type questions of 1 or 2 marks each for total of 20 marks covering the whole syllabus.
- ii. Part B also covers the entire syllabus consisting of five questions having choices and may contain sub-divisions, each carrying 16 marks. Students have to answer five full questions.
- iii. One question must be set from each unit. The duration of examination is 3 hours.

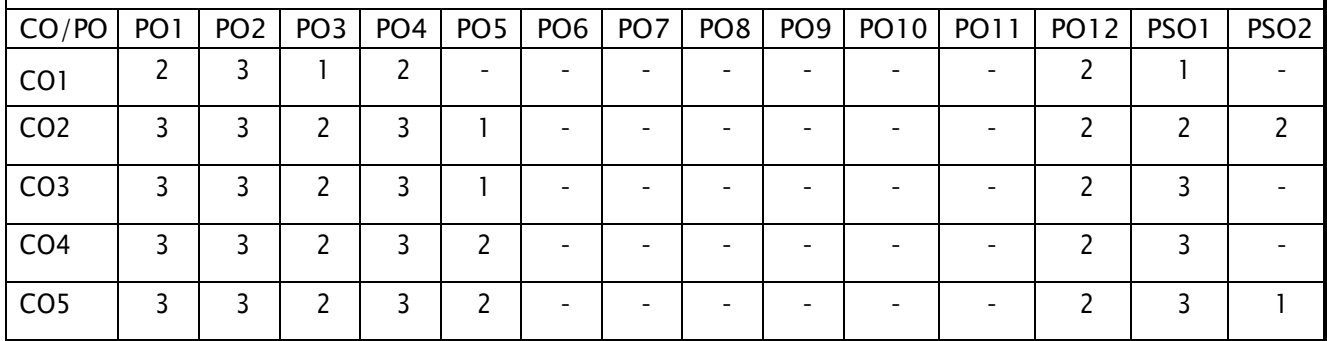

#### CO-**PO/PSO Mapping**

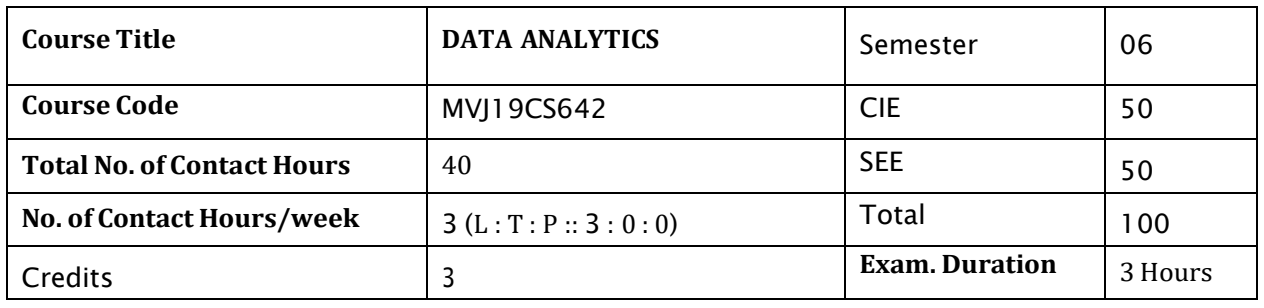

**Course objective is to:** *This course will enable students to be exposed to big data*

- Learn the different ways of Data Analysis
- Be familiar with data streams  $\bullet$
- Learn the mining and clustering  $\bullet$
- Be familiar with the visualization  $\bullet$

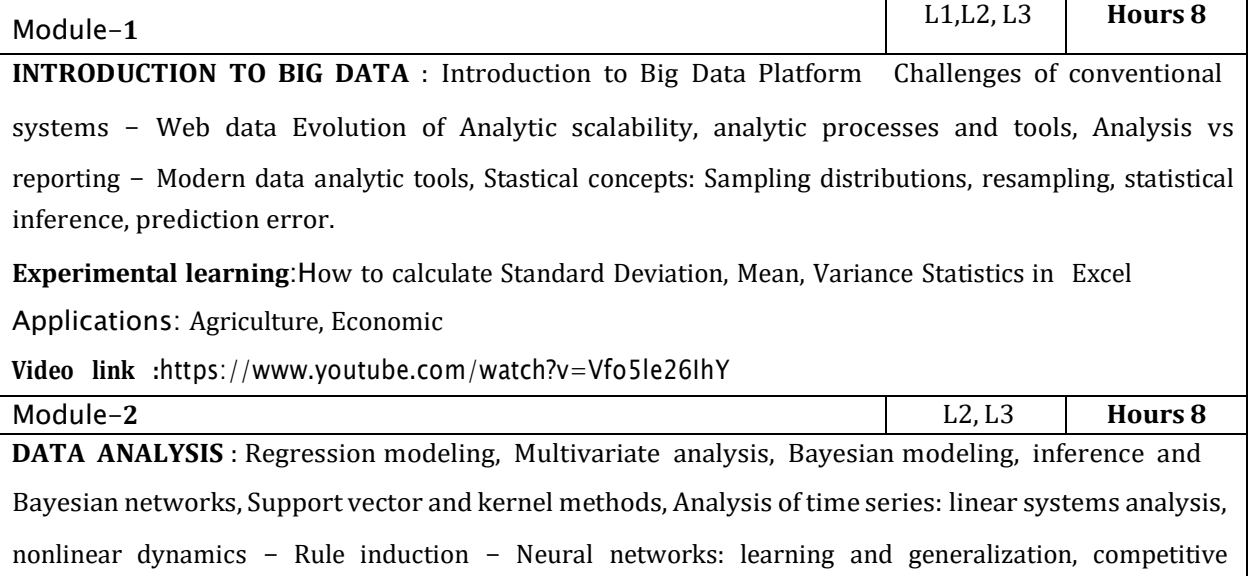

learning, principal component analysis and neural networks; Fuzzy logic: extracting fuzzy models from data, fuzzy decision trees, Stochastic search methods. **Experimental learning:** How to read a data set using python How to perform data preprocessing  $\bullet$ Applications: Autonomous Vehicles **Video link :**<https://www.youtube.com/watch?v=Vfo5le26IhY> Module-**3** L2, L3 **Hours 8 MINING DATA STREAMS**: Introduction to Streams Concepts Stream data model and architecture - Stream Computing, Sampling data in a stream Filtering streams Counting distinct elements in a stream Estimating moments Counting oneness in a window Decaying window Real time Analytics Platform(RTAP) applications - case studies - real time sentiment analysis, stock market predictions. **Laboratory Sessions:** Build cats classifier using neural network ٠ Build a model to classify clothes into various categories in Fashion dataset. Applications: Image Processing **Video link :**<https://www.youtube.com/watch?v=DooxDIRAkPA> Module-**4** L2, L3 **Hours 8 FREQUENT ITEMSETS AND CLUSTERING** : Mining Frequent item sets - Market based model Apriori Algorithm Handling large data sets in Main memory Limited Pass algorithm Counting frequent item sets in a stream Clustering Techniques Hierarchical K- Means Clustering high dimensional data CLIQUE and PROCLUS Frequent pattern based clustering methods Clustering in noneuclidean space Clustering for streams and Parallelism. **Laboratory Sessions**:Word Count Map Reduce program to understand Map Reduce Paradigm Installing and configuring Hadoop Application: Social Media **Video link :**<https://www.youtube.com/watch?v=1vbXmCrkT3Y> Module-**5** L2, L3 **Hours 8 FRAMEWORKS AND VISUALIZATION** : MapReduce Hadoop, Hive, MapR Sharding NoSQL Databases - S3 - Hadoop Distributed file systems Visualizations - Visual data analysis techniques, interaction techniques; Systems and applications **Laboratory Sessions**: Create Bar chart, Histogram, Heap Map, scatter plot, Box Plot, Corellogram, Area Chart **Application: Customer Engagement Video link** [:https://www.youtube.com/watch?v=9HR3p6MmwU0](https://www.youtube.com/watch?v=9HR3p6MmwU0)

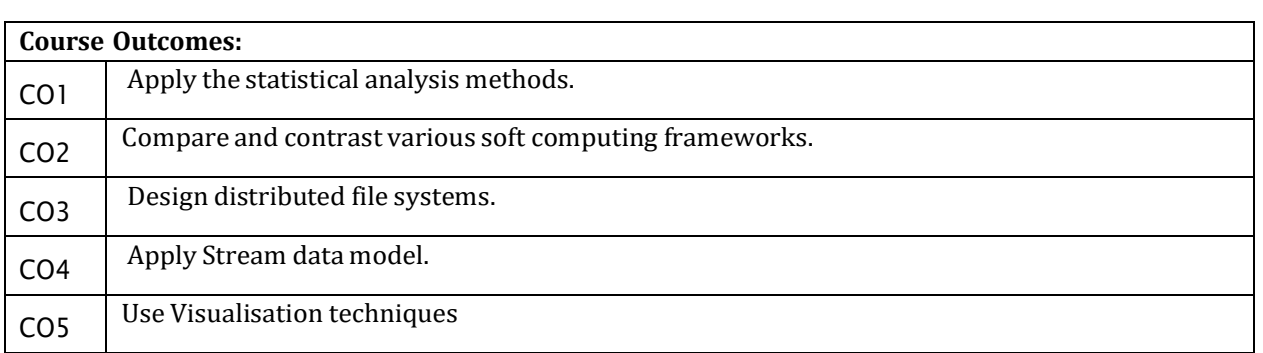

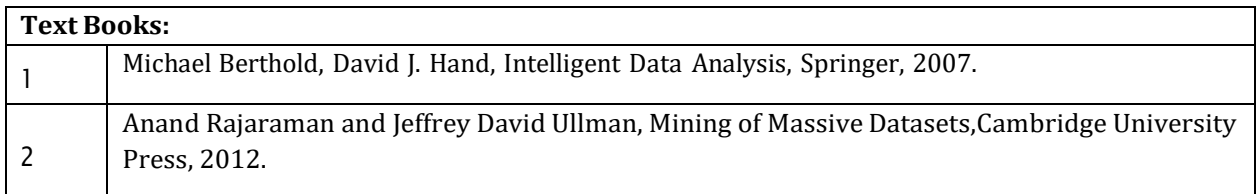

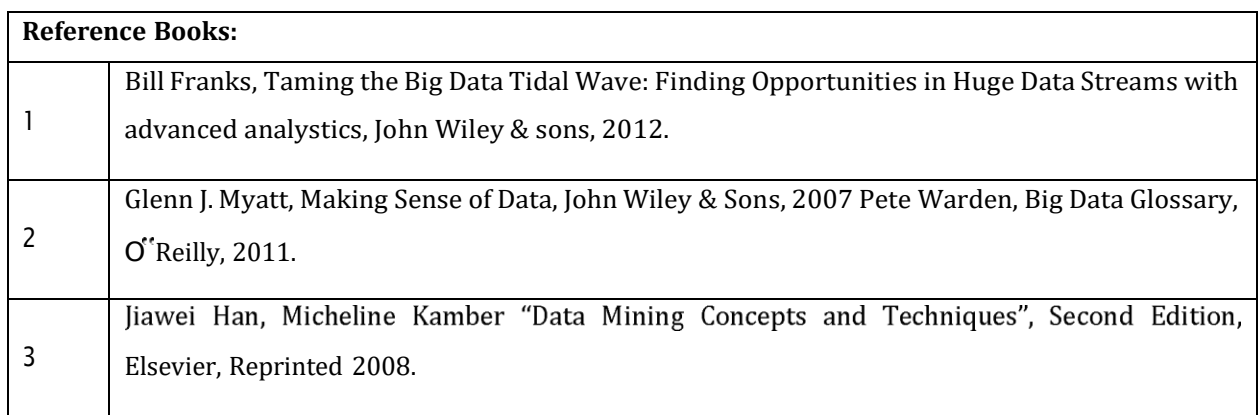

#### **CIE Assessment:**

CIE is based on quizzes, tests, assignments/seminars and any other form of evaluation. Generally, there will be: Three Internal Assessment (IA) tests during the semester (30 marks each), the final IA marks to be awarded will be the average of three tests

- Quizzes/mini tests (4 marks)
- Mini Project / Case Studies (8 Marks)
- Activities/Experimentations related to courses (8 Marks)

# **SEE Assessment:**

i. Question paper for the SEE consists two parts i.e. Part A and Part B. Part A is compulsory and consists of objective type or short answer type questions of 1 or 2 marks each for total of 20 marks covering thewhole syllabus.

- ii. Part B also covers the entire syllabus consisting of five questions having choices and may contain sub-divisions, each carrying 16 marks. Students have to answer five full questions.
- iii. One question must be set from each unit. The duration of examination is 3 hours.

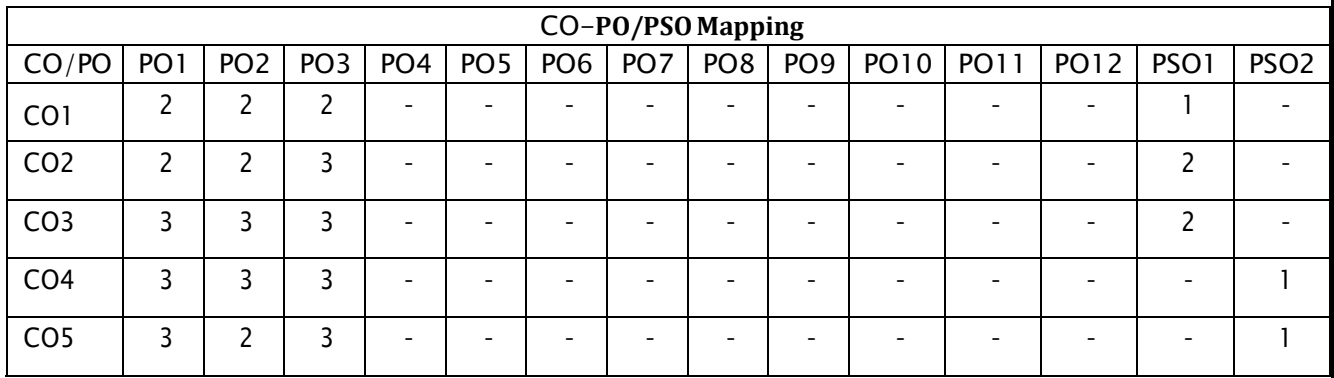

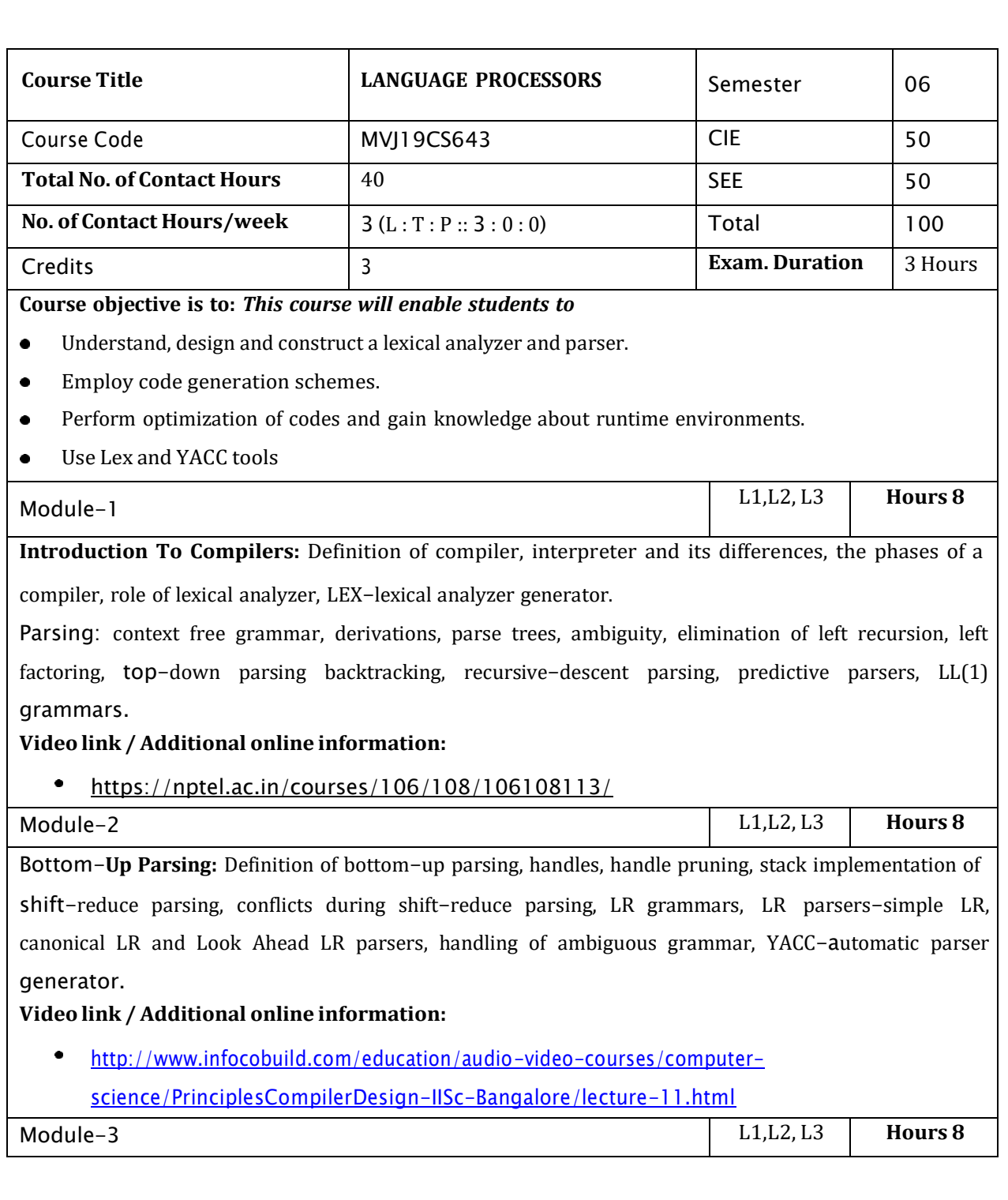

Syntax-**Directed Translation:** Syntax directed definition, construction of syntax trees, S-attributed and L-attributed definitions, and translation schemes.

**Intermediate Code Generation:** Intermediate forms of source programs abstract syntax tree, polish notation and three address code, types of three address statements and its implementation.

# **Video link / Additional online information:**

<https://www.youtube.com/watch?v=M-wIosep5Zs>

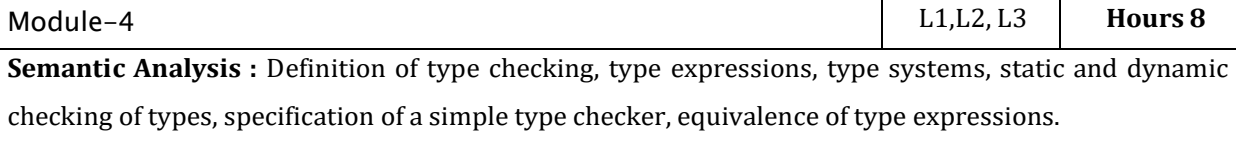

# **Video link / Additional online information:**

<https://www.youtube.com/watch?v=ExG0ToMUsEM>  $\bullet$ 

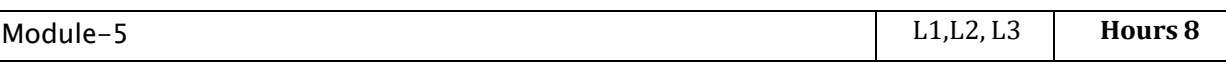

**Code Optimization:** Organization of code optimizer, basic blocks and flow graphs, the principal sources of optimization, the dag representation of basic block.

**Code Generator:** Design issues, object code forms, the target machine, a simple code generator, peephole optimization.

# **Video link / Additional online information:**

<https://nptel.ac.in/courses/106/108/106108052/>

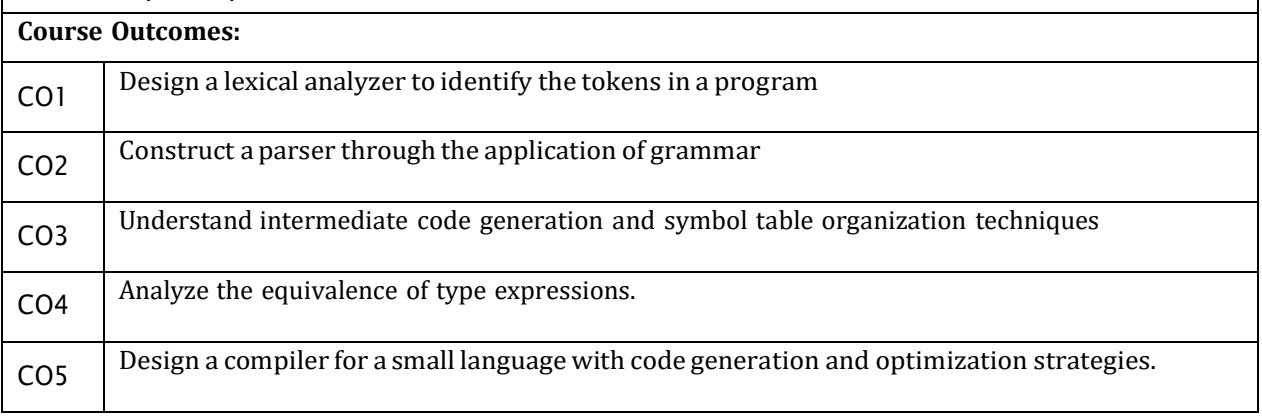

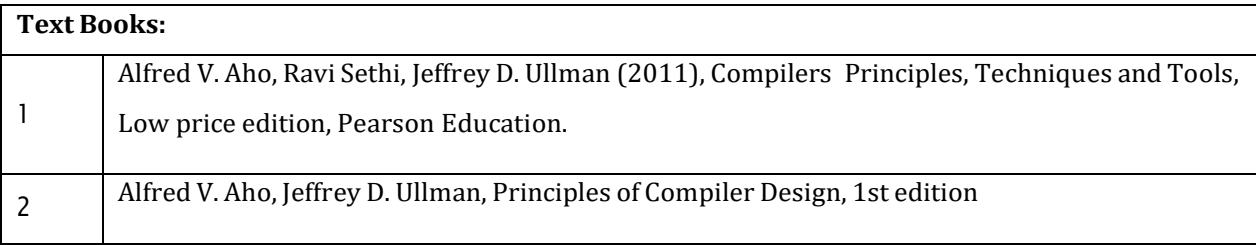

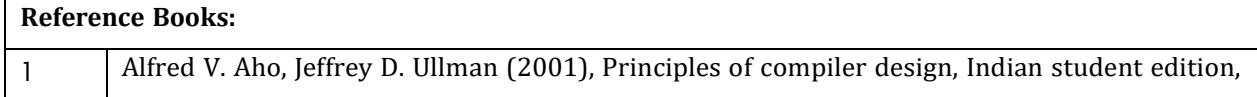

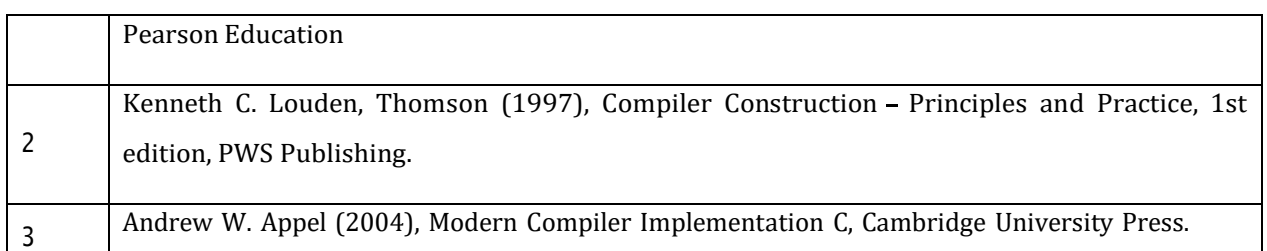

# **CIE Assessment:**

CIE is based on quizzes, tests, assignments/seminars and any other form of evaluation. Generally, there will be: Three Internal Assessment (IA) tests during the semester (30 marks each), the final IA marks to be awarded will be the average of three tests

- Quizzes/mini tests (4 marks)
- Mini Project / Case Studies (8 Marks)
- Activities/Experimentations related to courses (8 Marks)

#### **SEE Assessment:**

- i. Question paper for the SEE consists two parts i.e. Part A and Part B. Part A is compulsory and consists of objective type or short answer type questions of 1 or 2 marks each for total of 20 marks covering the whole syllabus.
- ii. Part B also covers the entire syllabus consisting of five questions having choices and may contain sub-divisions, each carrying 16 marks. Students have to answer five full questions.
- iii. One question must be set from each unit. The duration of examination is 3 hours.

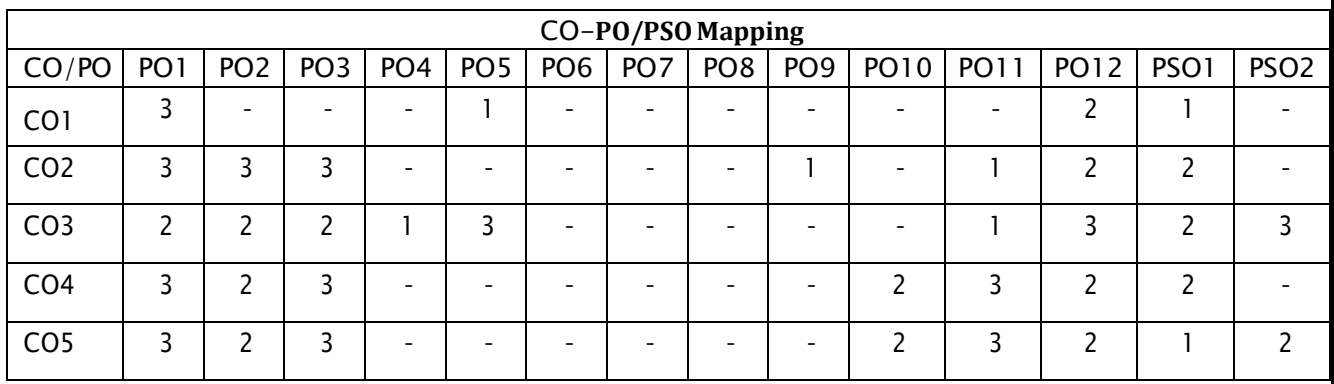

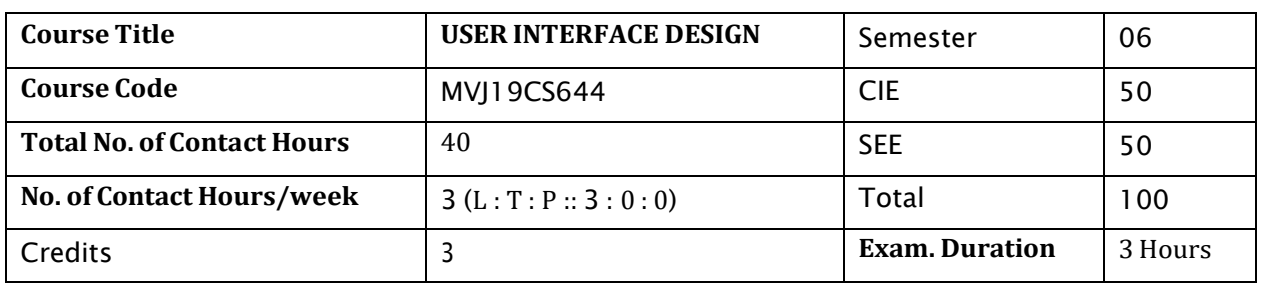

# **Course objective is to:** *This course will enable students to*

- Study the concept of menus, windows, interfaces.
- Study about business functions.
- Study the characteristics and components of windows and the various controls for the windows.
- Study about various problems in window design with text, graphics.
- Study the testing methods.

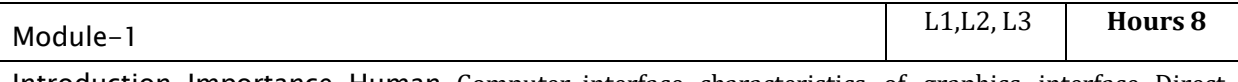

Introduction-Importance-Human-Computer interface-characteristics of graphics interface-Direct

manipulation graphical system - web user interface-popularity characteristic & principles.

**Case Study**- Bright Colors in UI Design: Strong and Weak Sides

# **Video link / Additional online information:**

- <https://www.mockplus.com/blog/post/learn-ui-design>
- <https://nptel.ac.in/courses/124/107/124107008/>
- <https://nptel.ac.in/courses/107/103/107103083/>

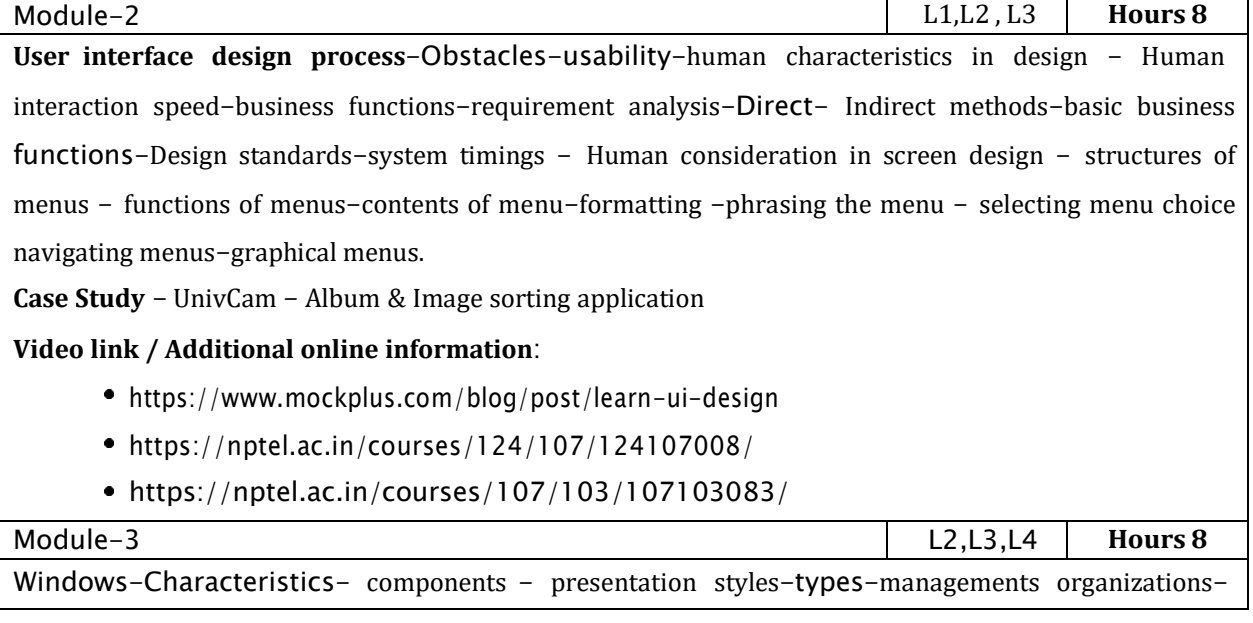

operations-web systems-device-based controls: characteristics- Screen -based controls: operate control - text boxes-selection control combination control-custom control-presentation control. **Case Study** - Fitbit: The UX behind the habit of exercise **Video link / Additional online information:** <https://www.mockplus.com/blog/post/learn-ui-design> <https://nptel.ac.in/courses/124/107/124107008/> <https://nptel.ac.in/courses/107/103/107103083/> Module-4 L3,L4, L6 **Hours 8 Text for web pages** -Effective feedback-guidance & assistance- Internationalization-accessibility - Icons-Image-Multimedia-coloring. **Mini Project** - Designing a VUI Voice User Interface **Video link / Additional online information:** <https://www.mockplus.com/blog/post/learn-ui-design> <https://nptel.ac.in/courses/124/107/124107008/> <https://nptel.ac.in/courses/107/103/107103083/> Module-5 L3,L4, L5 **Hours 8 Windows layout**-**test** - Prototypes - kinds of tests - retest - Information search - visualization - Hypermedia - www - Software tools. **Case Study**-Media coverage through data visualization **Video link / Additional online information:** <https://www.mockplus.com/blog/post/learn-ui-design> <https://nptel.ac.in/courses/124/107/124107008/> <https://nptel.ac.in/courses/107/103/107103083/> **Course Outcomes:** CO1 Describe the Characteristics of Graphics Interface and its Principles CO2 | Design the standards and structures for Human computer interaction CO<sub>3</sub> Understand the components of web systems and text boxes CO4 Demonstrate the Guidance of multimedia systems and its accessibility.  $CO<sub>5</sub>$  Summarize the concepts of windows layout and visualization

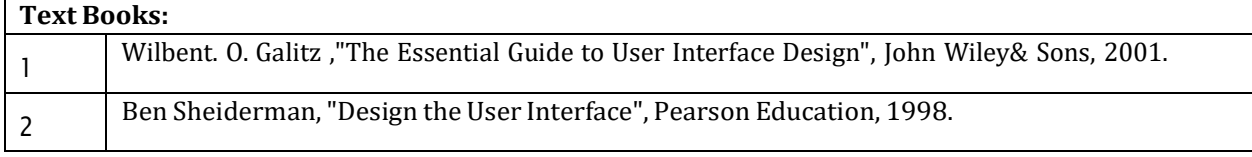

**Reference Books:**

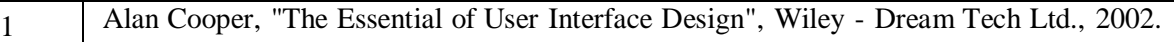

#### **CIE Assessment:**

CIE is based on quizzes, tests, assignments/seminars and any other form of evaluation. Generally, there will be: Three Internal Assessment (IA) tests during the semester (30 marks each), the final IA marks to

be awarded will be the average of three tests

- Quizzes/mini tests (4 marks)
- Mini Project / Case Studies (8 Marks)
- Activities/Experimentations related to courses (8 Marks)

#### **SEE Assessment:**

- i. Question paper for the SEE consists two parts i.e. Part A and Part B. Part A is compulsory and consists of objective type or short answer type questions of 1 or 2 marks each for total of 20 marks covering the whole syllabus.
- ii. Part B also covers the entire syllabus consisting of five questions having choices and may contain sub-divisions, each carrying 16 marks. Students have to answer five full questions.
- iii. One question must be set from each unit. The duration of examination is 3 hours.

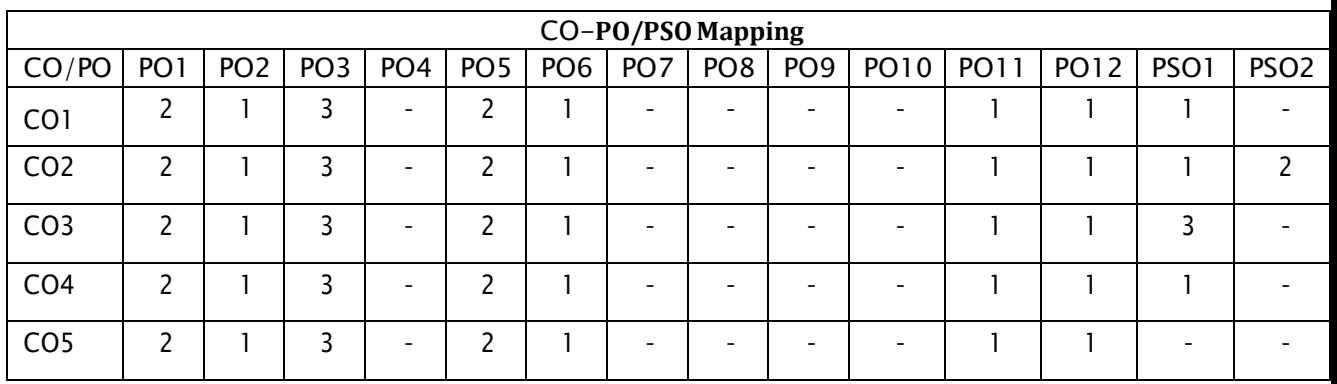

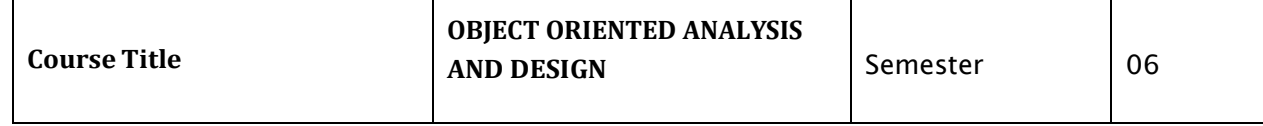

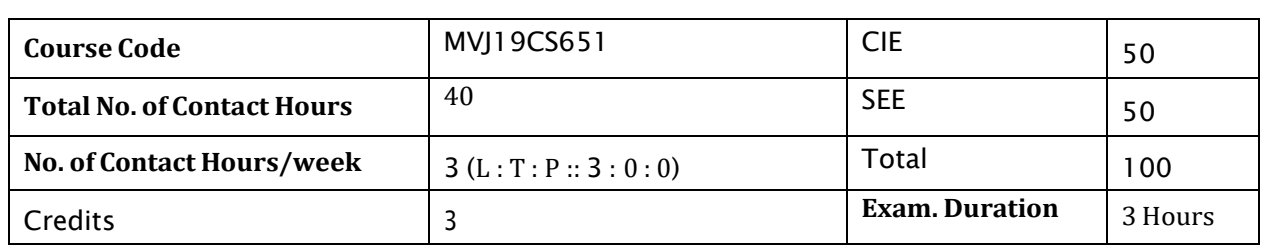

#### **Course objective is to:** *This course will enable students to*

- Learn the concept of Object Oriented Software Development Process.
- Get acquainted with UML Diagrams.
- Understand Object Oriented Analysis Processes.
- Make them understand different problems in design along with learning how solve them using design patterns.

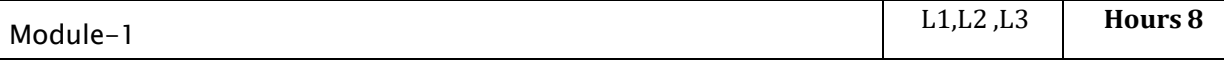

Object Basics, Object oriented philosophy, objects, classes, attributes, object behaviour and methods, encapsulation and information hiding, class hierarchy, polymorphism, object relationships and associations, aggregations and object containment, case study, object identity, persistence. Object oriented systems development life cycle: Software development process, building high quality software, use- case driven approach, reusability.

**Video links:**

- <https://nptel.ac.in/courses/106/105/106105153/>
- <https://www.youtube.com/watch?v=qiyMyyYqZVY>

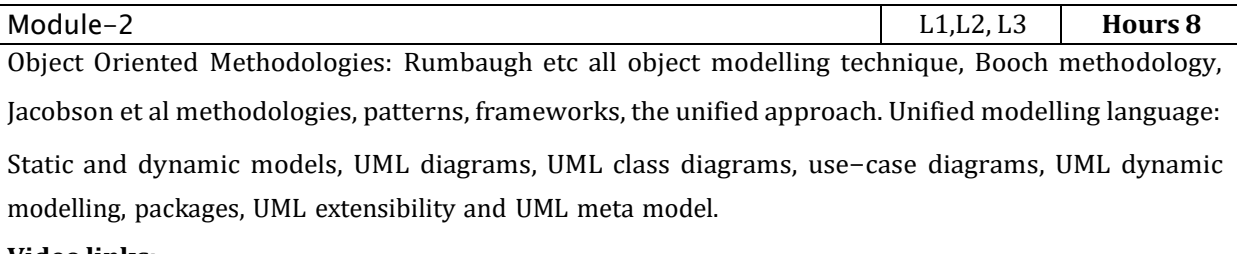

**Video links:**

<https://nptel.ac.in/courses/106/105/106105224/>  $\bullet$ 

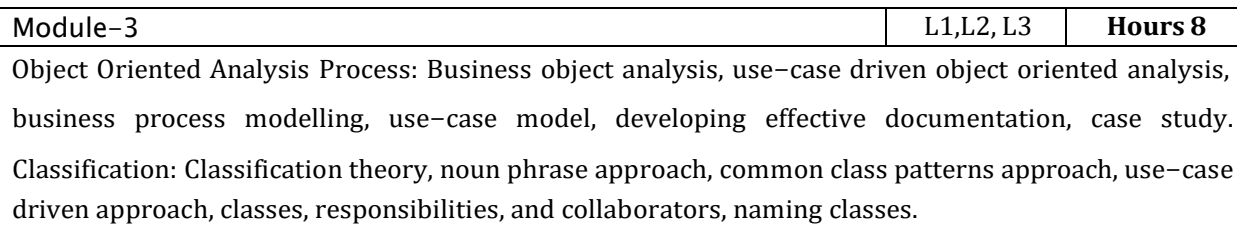

**Video links:**

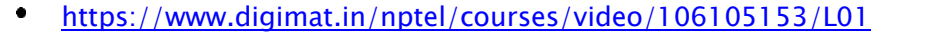

Identifying Object Relationships, Attributes and Methods: Association, super-subclass relationships, apart of relationships, case study, class responsibility, defining attributes for via net bank objects, object responsibility, defining methods for via net bank objects Design process and design axioms: Corollaries, design patterns.

# **Video links:**

<https://www.digimat.in/nptel/courses/video/106105153/L16>

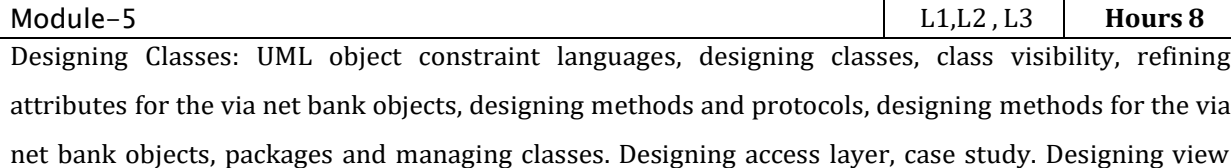

layer, macro level process.

# **Video links:**

# <https://www.digimat.in/nptel/courses/video/106105153/L51>

# **Course outcomes:**

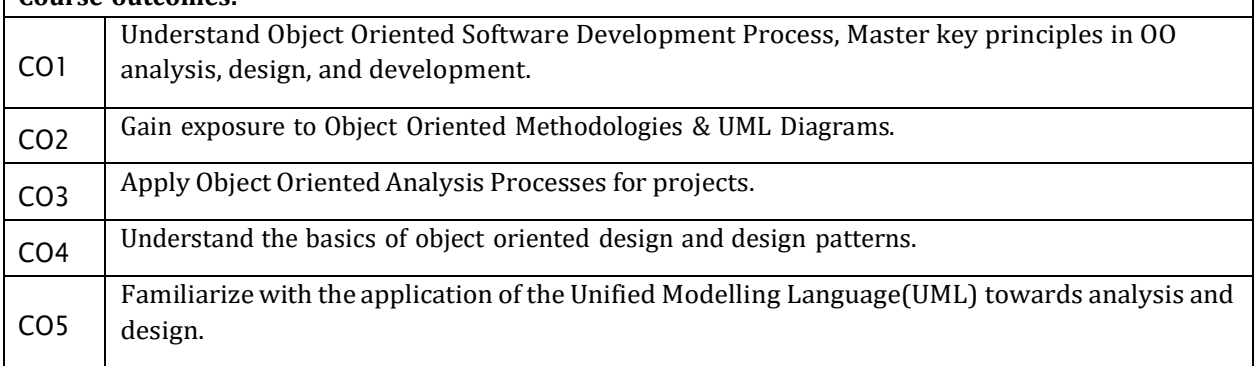

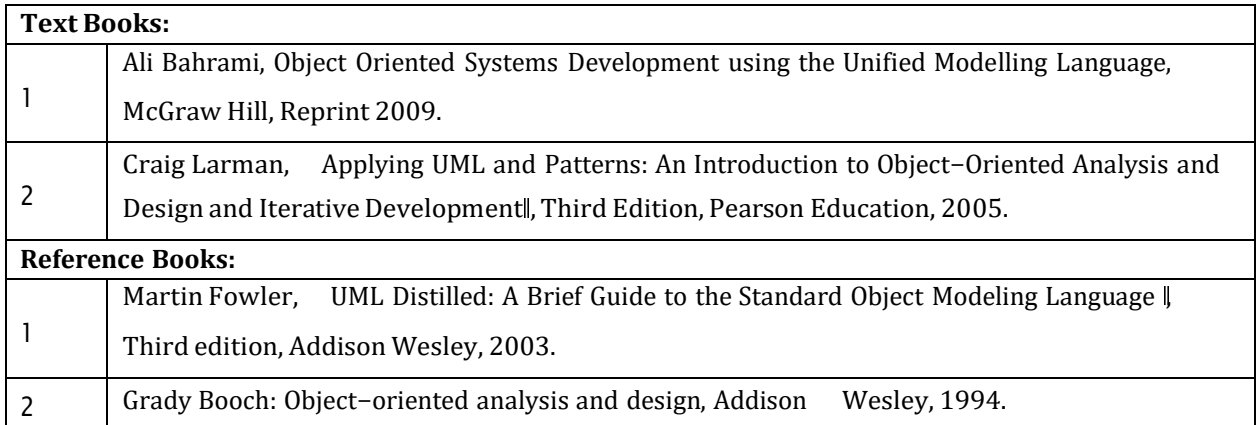

# **CIE Assessment:**

CIE is based on quizzes, tests, assignments/seminars and any other form of evaluation. Generally, there will be: Three Internal Assessment (IA) tests during the semester (30 marks each), the final IA marks to be awarded will be the average of three tests

- Quizzes/mini tests (4 marks)
- Mini Project / Case Studies (8 Marks)
- Activities/Experimentations related to courses (8 Marks)

#### **SEE Assessment:**

- i. Question paper for the SEE consists two parts i.e. Part A and Part B. Part A is compulsory and consists of objective type or short answer type questions of 1 or 2 marks each for total of 20 marks covering the whole syllabus.
- ii. Part B also covers the entire syllabus consisting of five questions having choices and may contain sub-divisions, each carrying 16 marks. Students have to answer five full questions.
- iii. One question must be set from each unit. The duration of examination is 3 hours.

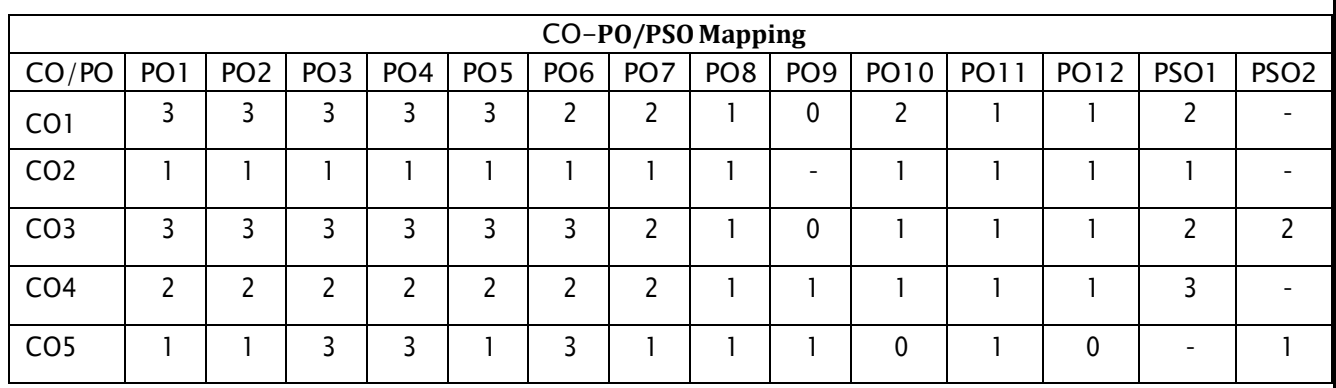

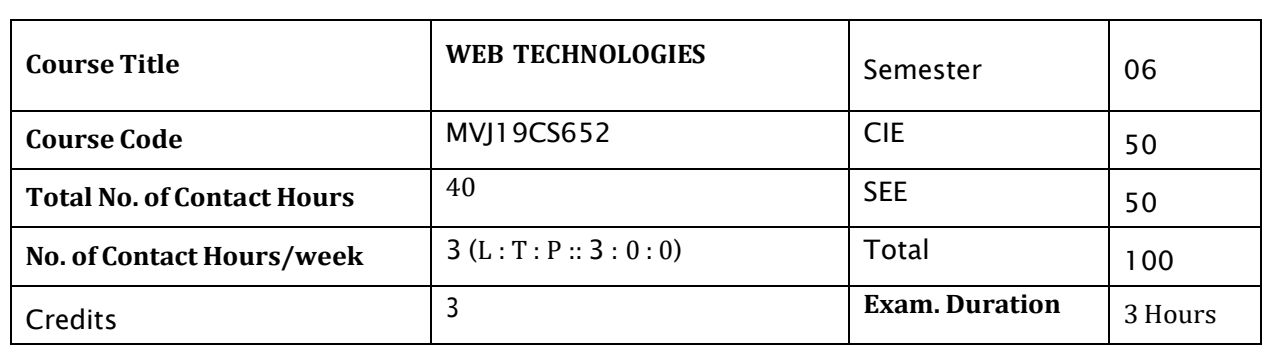

# **Course objective is to:** *This course will enable students to*

- Understand different Internet Technologies.
- Learn java-specific web services architecture
- Understand the SQL and JDBC
- Learn the AJAX and JSON  $\bullet$

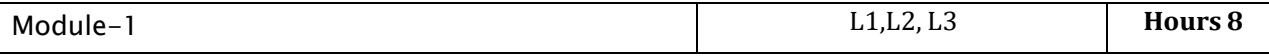

**Website Basics, HTML5, CSS 3, Web 2.0:** Web Essentials: Clients, Servers and Communication ,The Internet, Basic Internet protocols, World wide web, HTTP Request Message , HTTP Response Message, Web Clients, Web Servers, HTML5 : Tables, Lists, Image, HTML5 control elements , Semantic elements , Drag and Drop, Audio, Video controls, CSS3: Inline, embedded and external style sheets, Rule cascading, Inheritance, Backgrounds, Border Images, Colours, Shadows, Text, Transformations

#### **Laboratory Sessions/ Experimental learning:**

- 1. Design HTML form for keeping student record.
- 2. Write a HTML code to generate following output. Create an html page with following specifications
	- a. Title should be about my college
	- b. Put the image in the background
	- c. Place your College name at the top of the page in large text followed by address in smaller size
	- d. Add names of courses offered each in a different color, style and typeface
	- e. Add scrolling text with a message of your choice

#### **Video link / Additional online information:**

- <https://www.youtube.com/watch?v=QEtWL4lWlL4>
- [https://www.youtube.com/watch?v=h\\_RftxdJTzs](https://www.youtube.com/watch?v=h_RftxdJTzs)

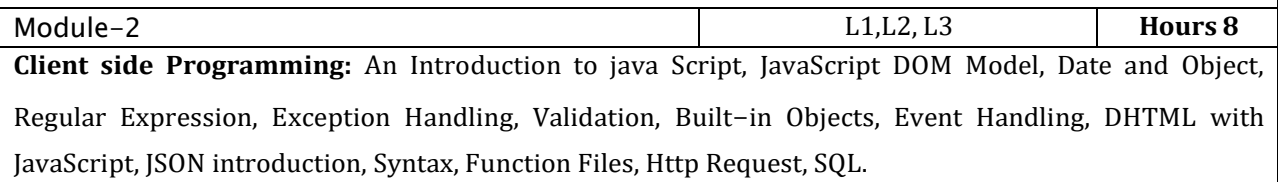

# **Laboratory Sessions/ Experimental learning:**

- 1. Write a JavaScript to design a simple calculator to perform the following operations: sum, product, difference and quotient.
- 2. Write a JavaScript code that displays text "TEXT-GROWING" with increasing font size in the interval of 100ms in RED COLOR, when the font size reaches 50pt it displays "TEXT-SHRINKING" in BLUE color. Then the font size decreases to 5pt.

# **Video link / Additional online information:**

- <https://www.youtube.com/watch?v=uDwSnnhl1Ng&list=PLsyeobzWxl7qtP8Lo9TReqUMkiOp44> 6cV
- <https://www.youtube.com/watch?v=zPTY1hKq3SU&list=PLVlQHNRLflP->ByWEVjCZAj79kJdshKQwu

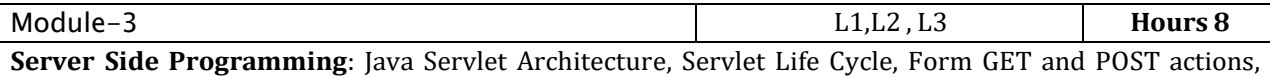

Session handling, Installing and Configuring Apache Tomcat Web Server, Database Connectivity: JDBC perspectives, JDBC Program Example, JSP: Understanding Java server page, JSP Standard Tag Library (JSTL), Creating HTML form using JSP Code.

**Laboratory Sessions/ Experimental** learning:

- 1. Assume four users user1, user2, user3 and user4 having the passwords pwd1, pwd2, pwd3 and pwd4 respectively. Write a servlet for doing the following.
	- a. Create a Cookie and add these four user id's and passwords to this Cookie.
	- b. Read the user id and passwords entered in the Login form and authenticate with the values available in the cookies.
- 2. Write a JSP which insert the details of the 3 or 4users who register with the web site by using registration form. Authenticate the user when he submits the login form using the user name and password from the database.

# **Video link / Additional online information:**

- [https://www.youtube.com/watch?v=7TOmdDJc14s&list=PLsyeobzWxl7pUPF2xjjJiG4BKC9x\\_GY4](https://www.youtube.com/watch?v=7TOmdDJc14s&list=PLsyeobzWxl7pUPF2xjjJiG4BKC9x_GY4)  $\bullet$ 6
- <https://www.youtube.com/watch?v=xve6QEgIR-0&list=PL0zysOflRCel5BSXoslpfDawe8FyyOSZb>
- <https://www.youtube.com/watch?v=0pzR2FGTEhk>

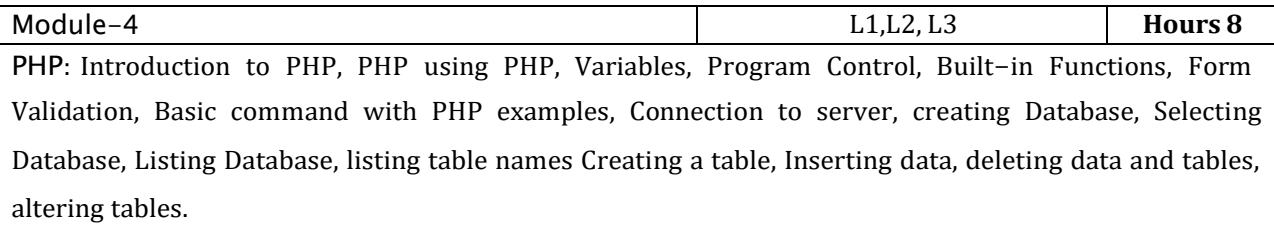

**Laboratory Sessions/ Experimental learning:**

- 1. Write a PHP program to keep track of the number of visitors visiting the web page and to display this count of visitors, with proper headings.
- 2. Write a PHP program to display a digital clock which displays the current time of the server.
- 3. Write a PHP program to sort the student records which are stored in the database using selection sort.
- 4. Design an XML document to store information about a student in an engineering college affiliated to VTU. The information must include USN, Name, and Name of the College, Branch, Year of Joining, and email id. Make up sample data for 3 students. Create a CSS style sheet and use it to display the document.

# **Video link / Additional online information :**

- <https://www.youtube.com/watch?v=itRkLa2kq6w>
- <https://www.youtube.com/watch?v=KJHYdkKtafU>
- [https://www.youtube.com/watch?v=G\\_CFRAdbXfI&list=PL\\_RGaFnxSHWrjkpK2zD4TWKWMWVfe](https://www.youtube.com/watch?v=G_CFRAdbXfI&list=PL_RGaFnxSHWrjkpK2zD4TWKWMWVfe)  $\blacksquare$ YK-b

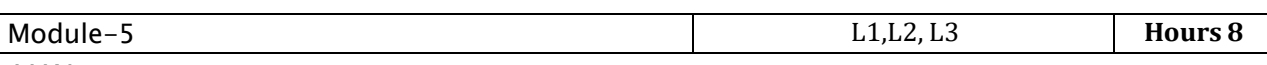

AJAX: Ajax client server architecture, Xml HTTP request object, Call back methods. Advanced JavaScript and jQuery, JavaScript Pseudo-Classes, jQuery Foundations, Web Services: Introduction, Java web services Basics, Creating, Publishing, Testing and Describing a web services, Database driven web service from an application.

# **Laboratory Sessions/ Experimental learning:**

- 1. Creating simple application to access data base using JDBC Formatting HTML with CSS.
- 2. Write a Program for manipulating Databases and SQL with real time application.
- 3. Write a Java applet to display the Application Program screen i.e. calculator and other.

# **Video link / Additional online informa**tion

- <https://www.youtube.com/watch?v=qk9MWbyRlhE>
- <https://www.youtube.com/watch?v=0pzR2FGTEhk>
- <https://www.youtube.com/watch?v=HgvIox6ehkM>  $\bullet$

# **Course Outcomes:**

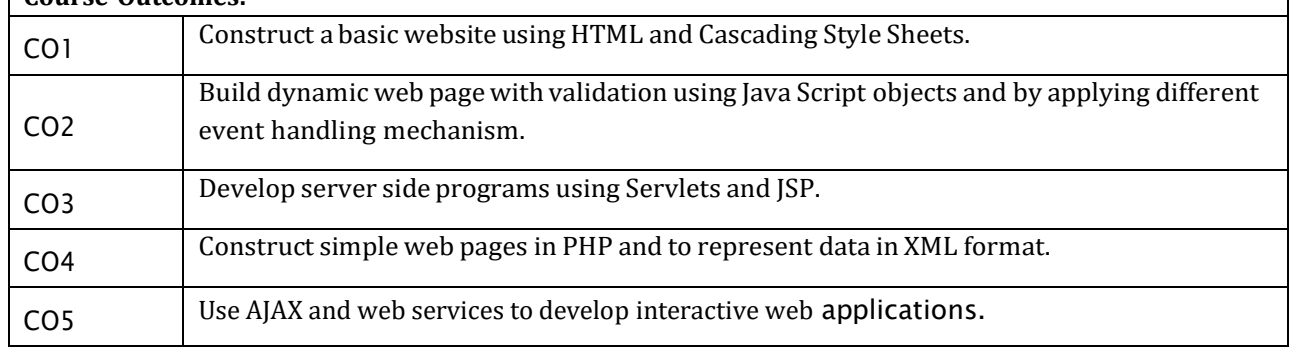

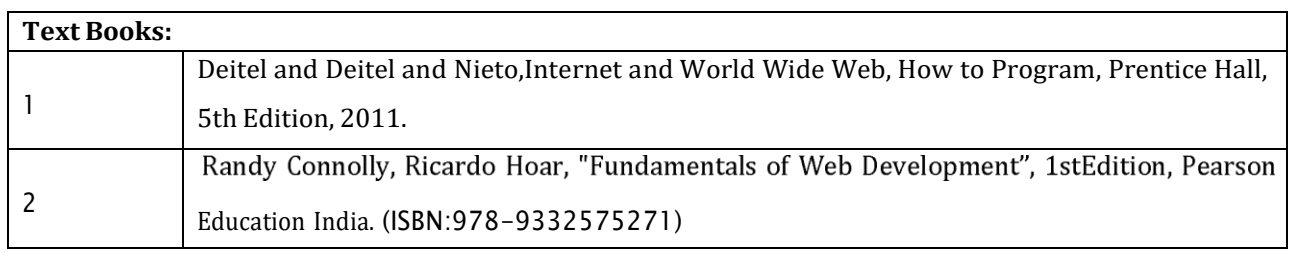

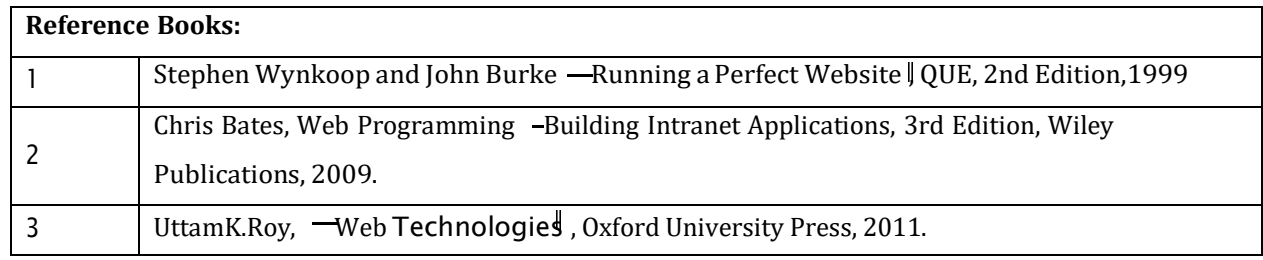

# **CIE Assessment:**

CIE is based on quizzes, tests, assignments/seminars and any other form of evaluation. Generally, there

will be: Three Internal Assessment (IA) tests during the semester (30 marks each), the final IA marks to be awarded will be the average of three tests

- Quizzes/mini tests (4 marks)
- Mini Project / Case Studies (8 Marks)
- Activities/Experimentations related to courses (8 Marks)

# **SEE Assessment:**

- i. Question paper for the SEE consists two parts i.e. Part A and Part B. Part A is compulsory and consists of objective type or short answer type questions of 1 or 2 marks each for total of 20 marks covering the whole syllabus.
- ii. Part B also covers the entire syllabus consisting of five questions having choices and may contain sub-divisions, each carrying 16 marks. Students have to answer five full questions.
- iii. One question must be set from each unit. The duration of examination is 3 hours.

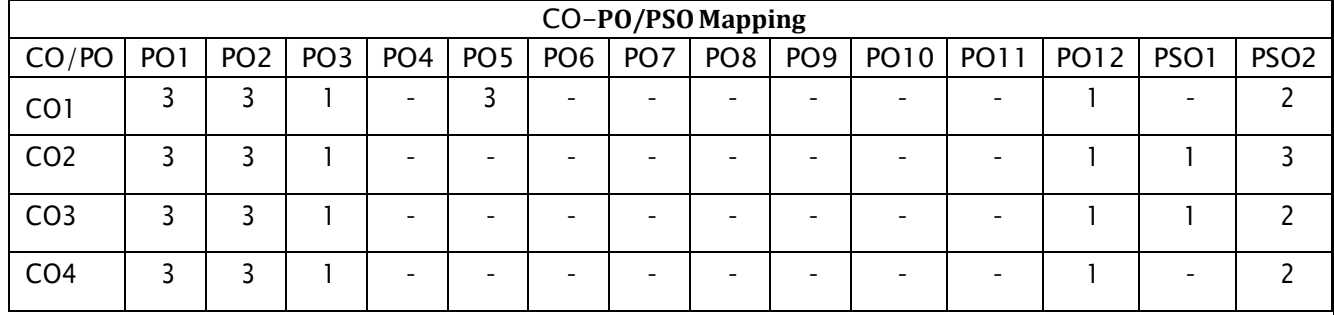

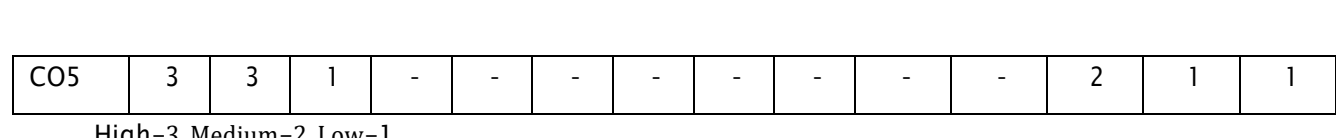

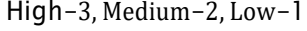

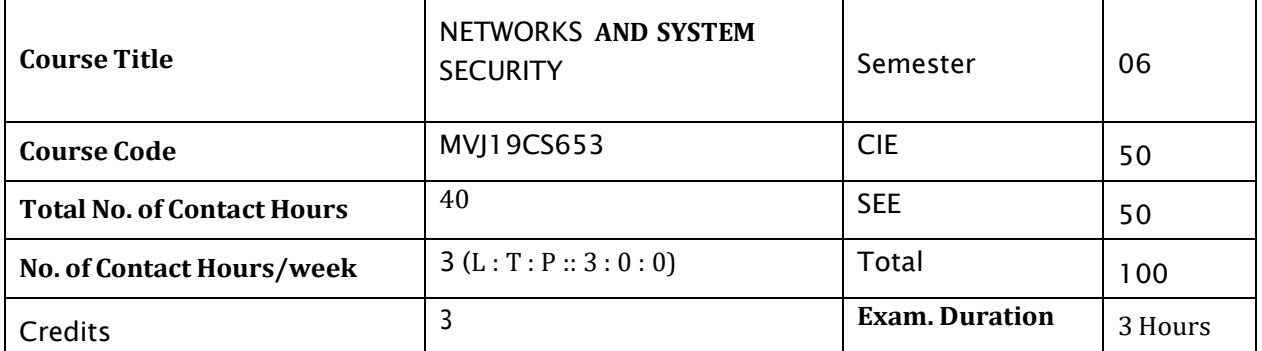

## **Course objective is to:** *This course will enable students to*

- Provide understanding of the main issues related to security in modern networked computer  $\bullet$  . systems.
- Understand the foundations of computer security, basic knowledge about security-relevant decisions in designing IT infrastructures, techniques to secure complex systems;
- Discuss the different security tools used in network security
- Introduce practical skills in managing a range of systems, from personal laptop to large-scale infrastructures.
- Understand protective and recovery strategies.

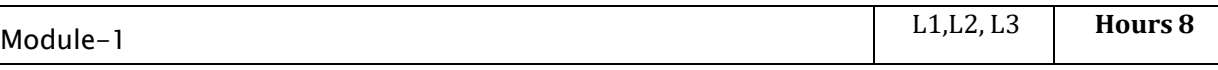

**Building a Secure Organization:** Obstacles to Security, Security Is Inconvenient, Computers Are Powerful and Complex, Computer Users Are Unsophisticated, Computers Created Without a Thought to Security, Current Trend Is to Share, Not Protect, Data Accessible from Anywhere, Security Isn't About Hardware and Software, The Management Sees Security as a Drain on the Bottom Line, Ten Steps to Building a Secure Organization.

**Applications:** To verify and validate the banking application by Security vulnerabilities targeted to the confidentiality, integrity, and availability of an application. It cover various attack vectors such as injection attacks, authentication and session management, security misconfiguration, and sensitive data exposure.

# **Video link / Additional online information :**

# **SQL Injection Tutorial :** <https://www.youtube.com/watch?v=3Axp3VDnf0I>

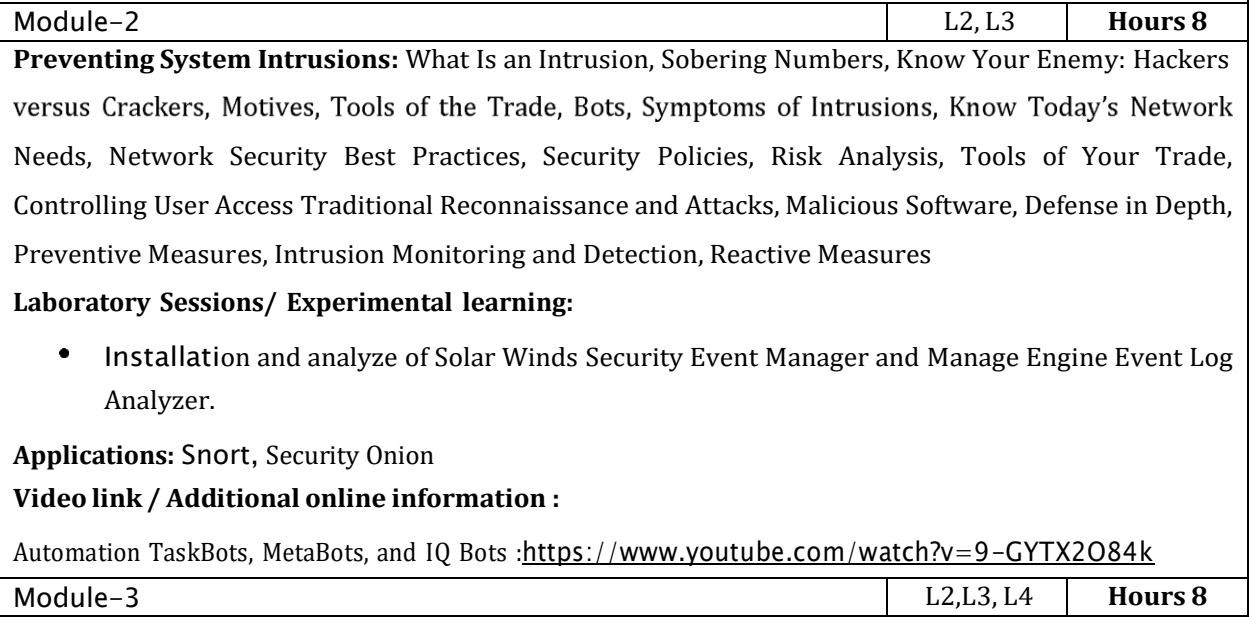

**Unix and Security:** Basic Unix Security- Protecting User Accounts and Strengthening Authentication-Reducing Exposure to Threats by Limiting Superuser Privileges- Safeguarding Vital Data by Securing Local and Network File Systems- Introduction to Linux and Unix Hardening Linux and Unix- Proactive Defense for Linux and Unix- Internet Protocol Architecture- An Internet Threat Model- Defending Against Attacks on the Internet- Botnet Overview- Typical Bot Life - The Botnet Business Model - Botnet Defense- Botmaster Traceback

#### La**boratory Sessions/ Experimental learning:**

Threat modeling in cyber security is a way of identifying, listing, prioritizing, and mitigating potential threats in order to protect systems and data. Threat analysis and modeling can performed on education domain by brainstorming to rigorous formal frameworks

**Applications:** Honey pots and honey nets

#### **Video link /Additional online information** :

Threat Models : <https://www.youtube.com/watch?v=GqmQg-cszw4>

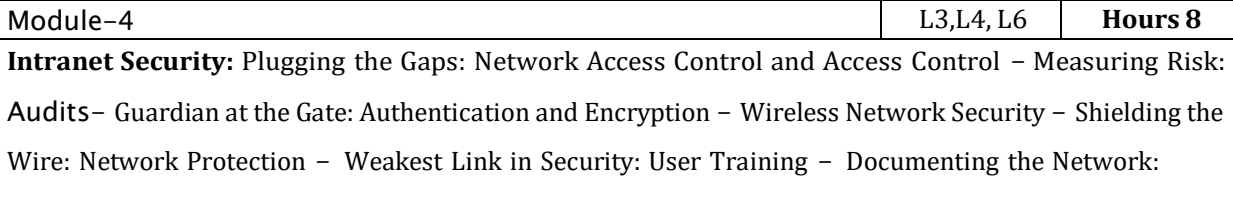

Change Management - Rehearse the Inevitable: Disaster Recovery- Controlling Hazards: Physical and Environmental Protection - Know Your Users: Personnel Security- Protecting Data Flow: Information and System Integrity - Security Assessments - Risk Assessments- Local Area Network Security **Laboratory Sessions/ Experimental learning:**

To make students aware of dictionary attacks, and to teach students how to defend systems against such attacks by proactively filtering weak passwords, salting passwords, and limiting authentication attempts. In the process of doing the experiment, students also learn about secure hash functions and their implementation in OpenSSL

**Applications:** Television remote control, Wi-Fi, Cell phones, wireless power transfer, computer interface devices

# **Video link / Additional online information :**

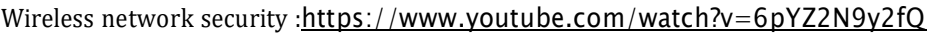

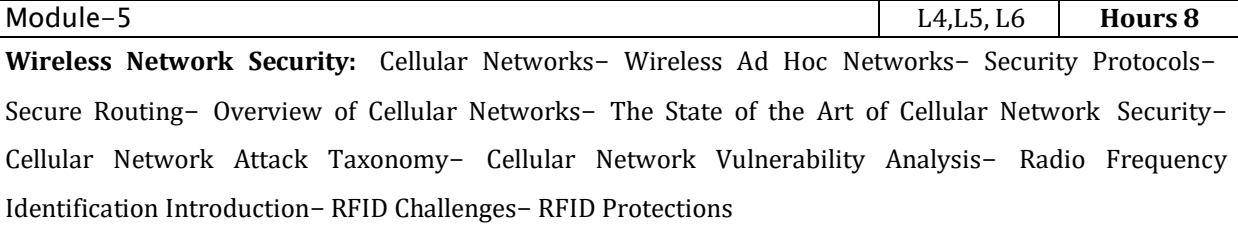

# **Laboratory Sessions/ Experimental learning:**

Create an application using RFID and verify the various challenges occurred in the RFID application

**Applications:** The logistics and supply chain is the most common industry applying RFID.

# **Video link / Additional online information :**

How does RFID & NFC work? : <https://www.youtube.com/watch?v=mzPb9QLJu8k>

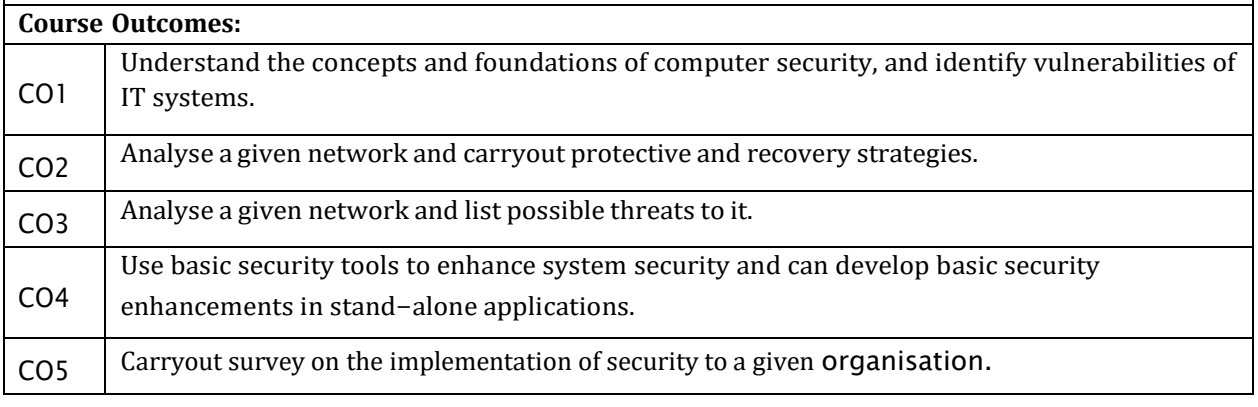

# **Text Books:** 1 William Stallings, Network Security Essentials: Applications and Standards, Prentice Hall, edition, 2010.

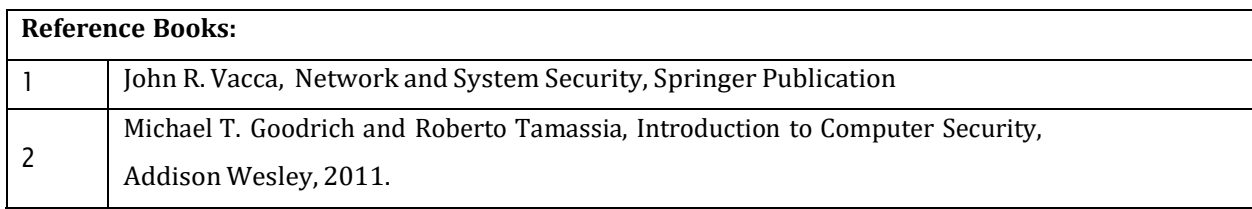

# **CIE Assessment:**

CIE is based on quizzes, tests, assignments/seminars and any other form of evaluation. Generally, there will be: Three Internal Assessment (IA) tests during the semester (30 marks each), the final IA marks to be awarded will be the average of three tests

- Quizzes/mini tests (4 marks)
- Mini Project / Case Studies (8 Marks)
- Activities/Experimentations related to courses (8 Marks)

# **SEE Assessment:**

- i. Question paper for the SEE consists two parts i.e. Part A and Part B. Part A is compulsory and consists of objective type or short answer type questions of 1 or 2 marks each for total of 20 marks covering the whole syllabus.
- ii. Part B also covers the entire syllabus consisting of five questions having choices and may contain sub-divisions, each carrying 16 marks. Students have to answer five full questions.
- iii. One question must be set from each unit. The duration of examination is 3 hours.

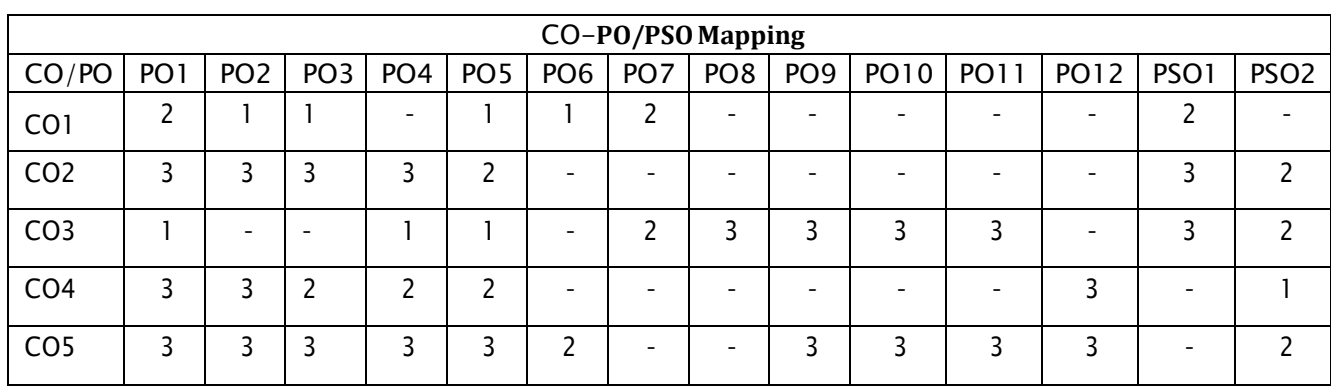

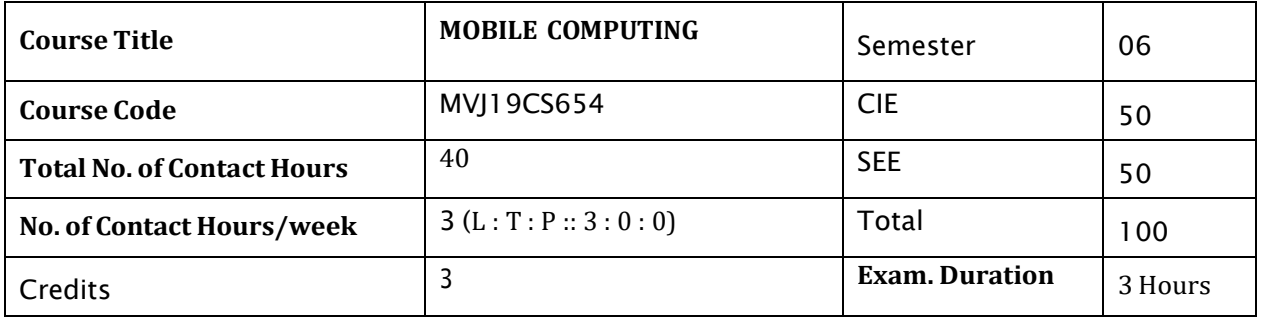

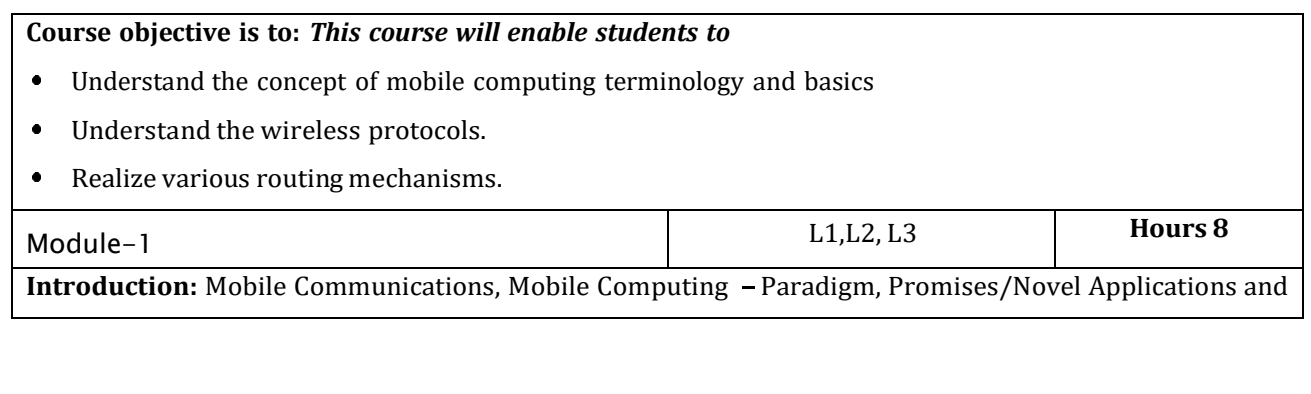

Impediments and Architecture; Mobile and Handheld Devices, Limitations of Mobile and Handheld Devices.

**Global System for Mobile Communication(GSM):** Services, System Architecture, Radio

Interfaces, Protocols, Localization, Calling, Handover, New Data Services, GPRS Architecture, GPRS Network Nodes.

**Video link / Additional online information (related to module if any):**

# [https://www.youtube.com/watch?v=bur9hq\\_abog](https://www.youtube.com/watch?v=bur9hq_abog) (NPTEL VIDEO)

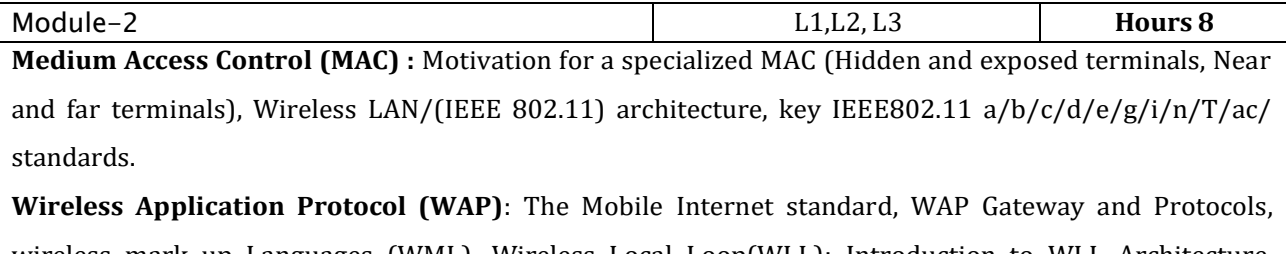

wireless mark up Languages (WML). Wireless Local Loop(WLL): Introduction to WLL Architecture, wireless Local Loop Technologies.

#### **Video link / Additional online information (related to module if any):**

<https://www.youtube.com/watch?v=sx0UPzztC5o> (NPTEL VIDEO)

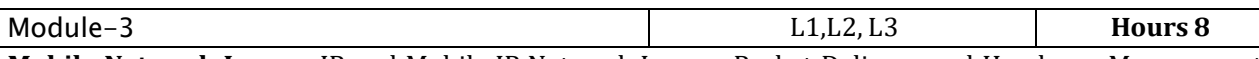

**Mobile Network Layer** : IP and Mobile IP Network Layers, Packet Delivery and Handover Management, Location Management, Registration, Tunneling and Encapsulation, Route Optimization using Soft computing techniques ANT Bee colony, Support Vector Machine, Particle Swarm Optimization and Genetic Algorithm.

**Video link / Additional online information (related to module if any):**

<https://www.youtube.com/watch?v=0QLRULNfbFg>

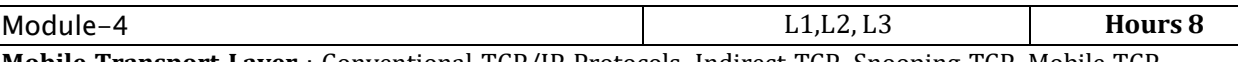

**Mobile Transport Layer** : Conventional TCP/IP Protocols, Indirect TCP, Snooping TCP, Mobile TCP.

**Third Generation (3G) Mobile Services**: Introduction to International Mobile Telecommunications 2000 (IMT 2000) vision, Wideband Code Division Multiple Access (W- CDMA) and CDMA 2000, Quality of services in 3G.

# **Video link / Additional online information (related to module if any):**

<https://www.youtube.com/watch?v=KCcdF4IVrQk>

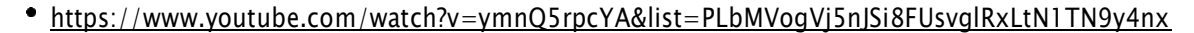

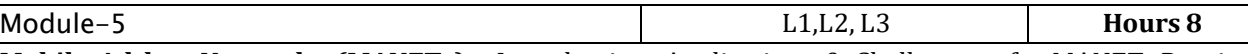

**Mobile Ad hoc Networks (MANETs)** : Introduction, Applications & Challenges of a MANET, Routing, Classification of Routing Algorithms, Algorithms such as DSR, AODV, DSDV, etc. , Mobile Agents, Service Discovery ,case study using NS2 traffic analysis using CBR and VBR.

**Wireless Enterprise Networks:** Introduction to Virtual Networks, Blue tooth technology, Blue tooth Protocols.

# **Video link:**

- <https://nptel.ac.in/courses/106/105/106105160/>
- <https://www.digimat.in/nptel/courses/video/106105160/L01.html>

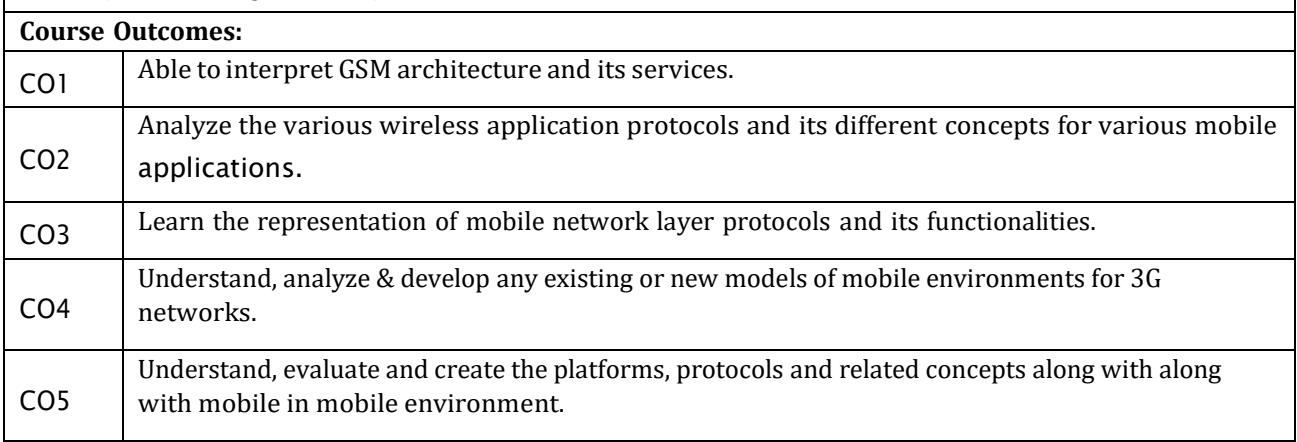

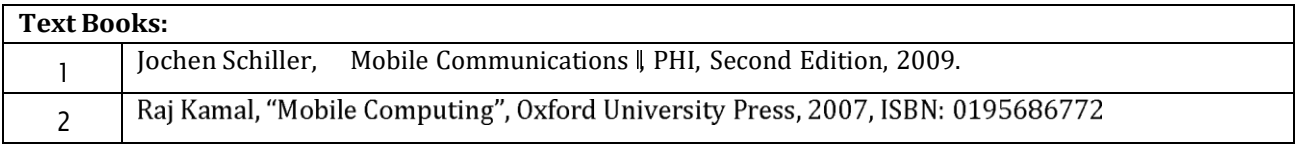

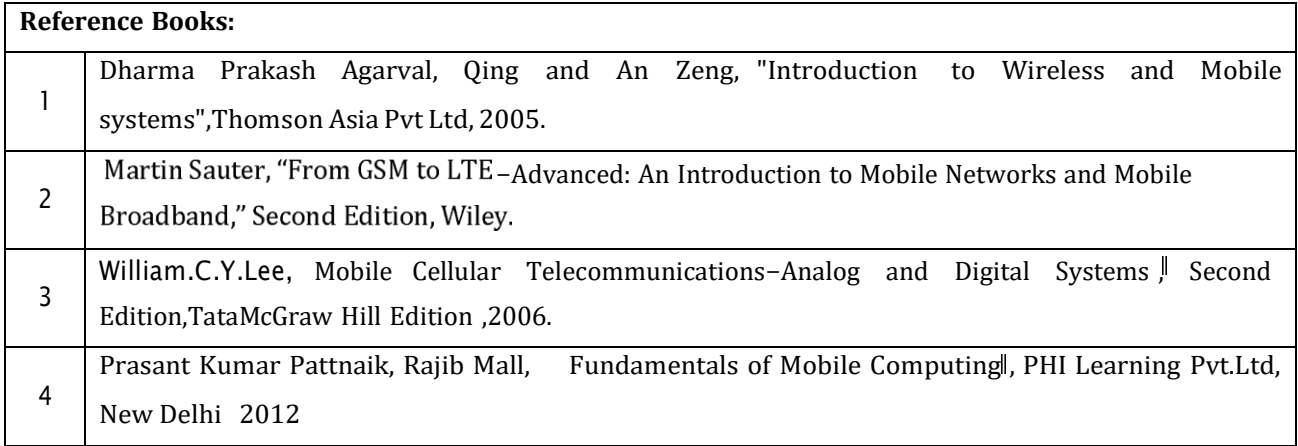

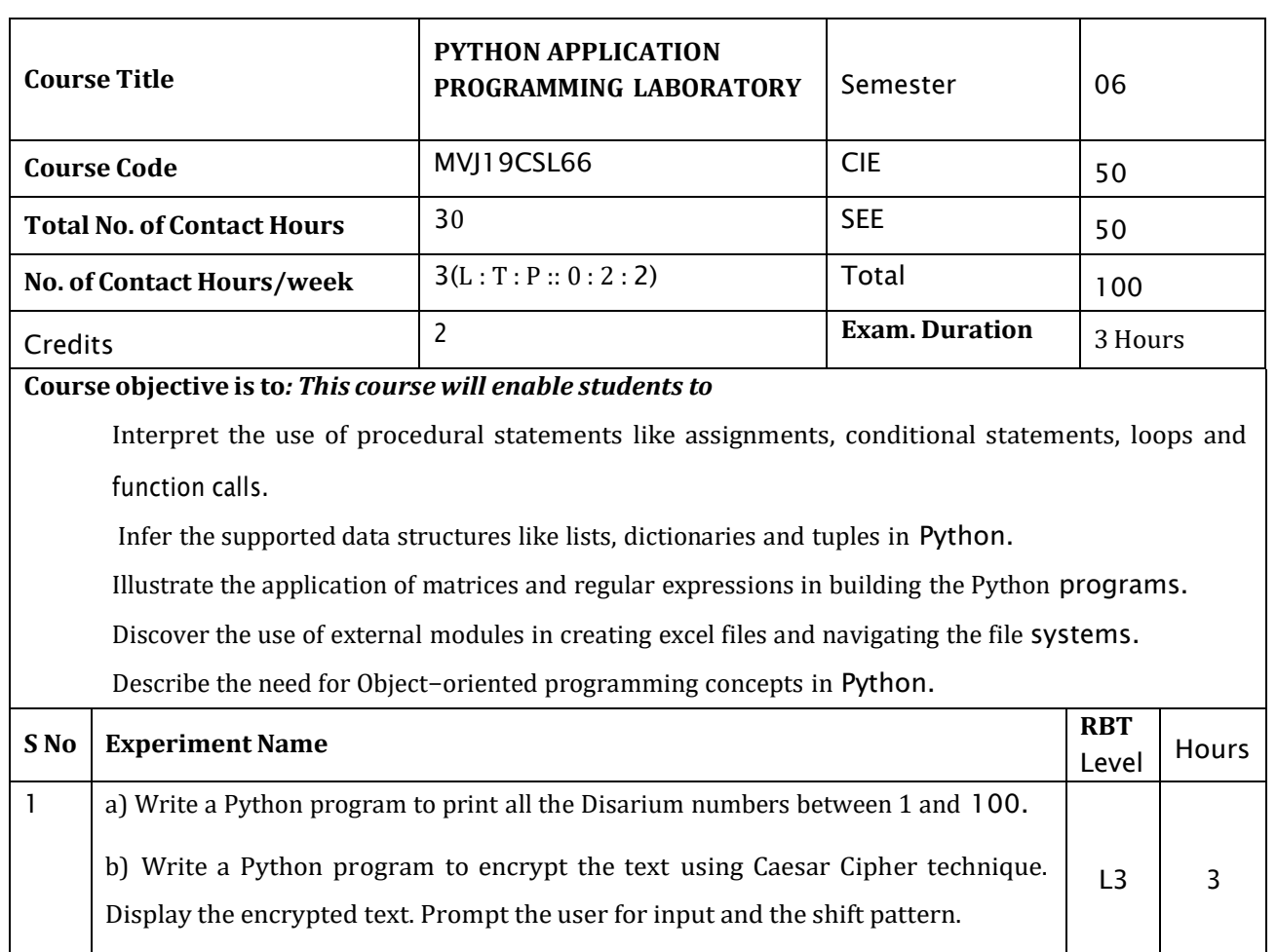

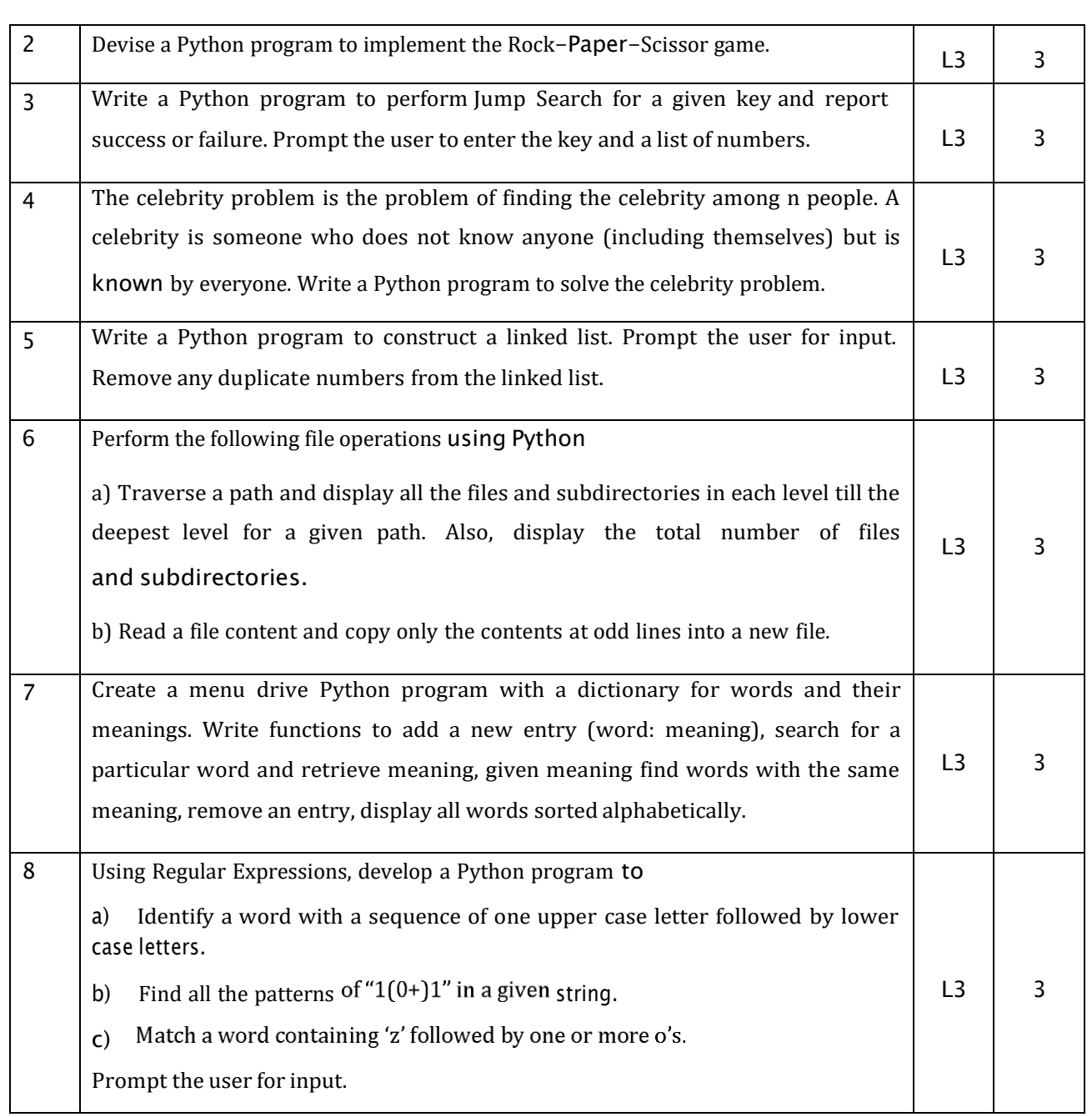

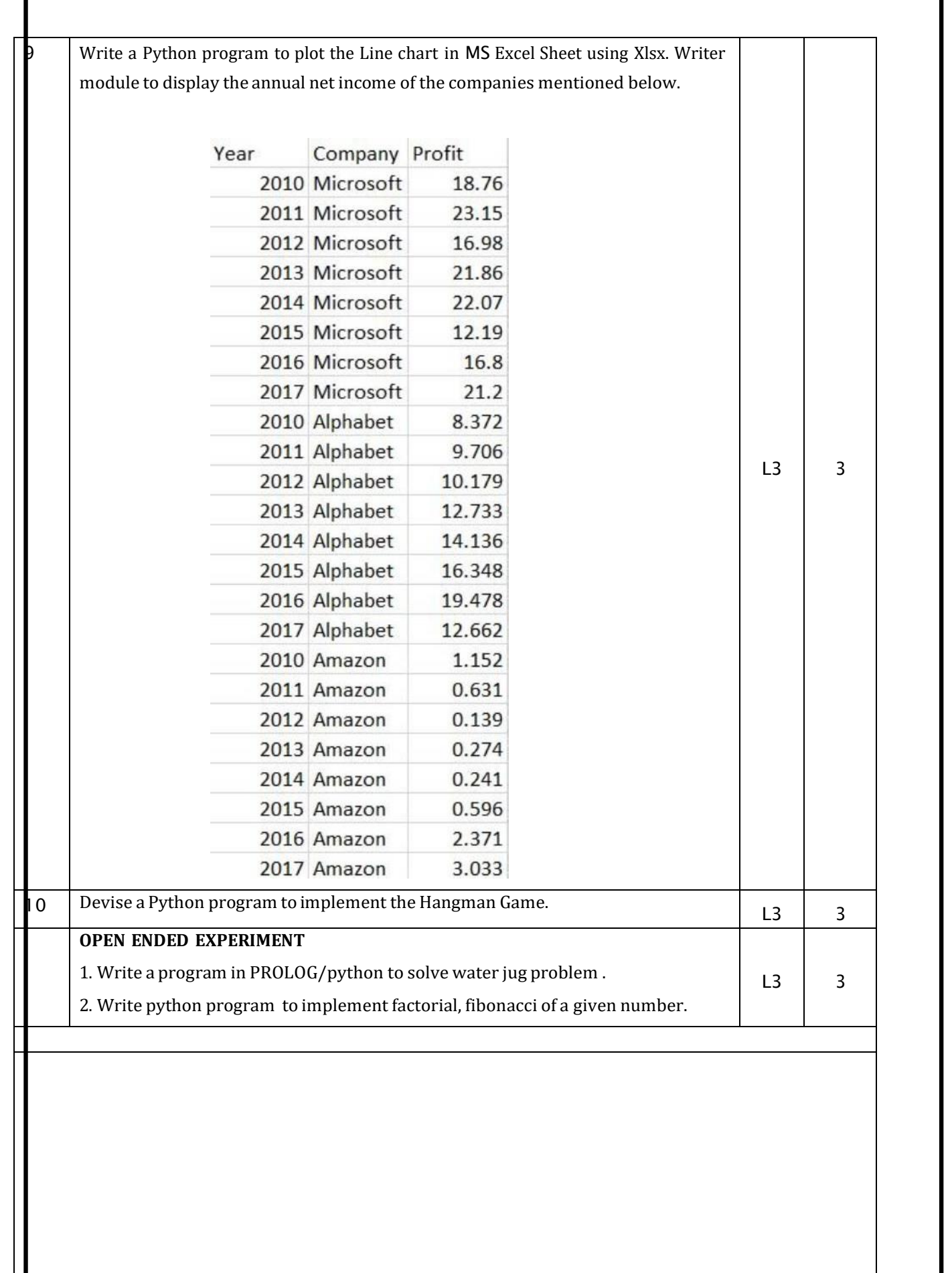

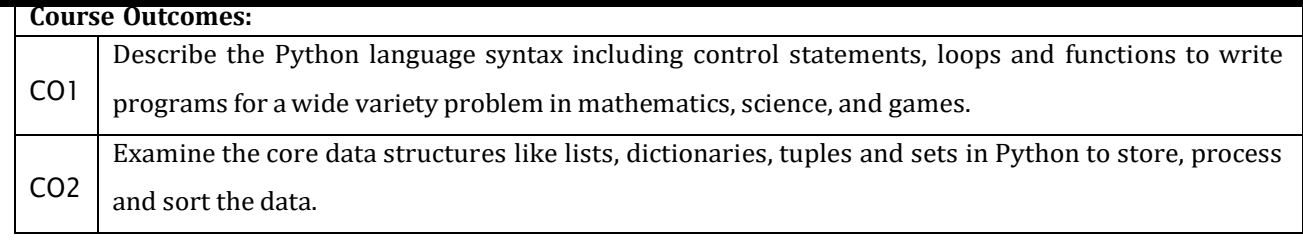

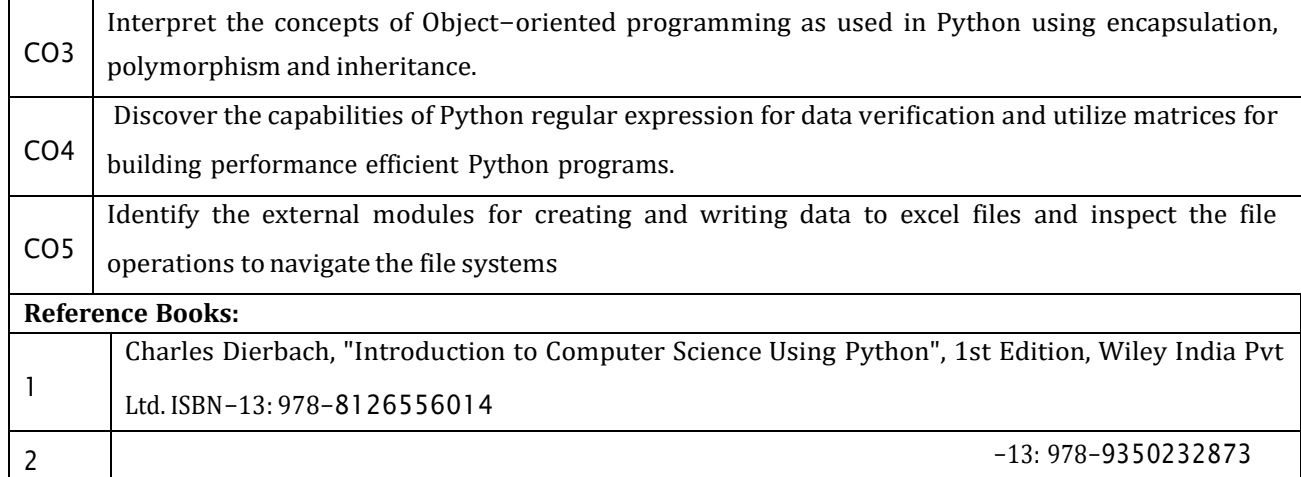

Mark Lutz, "Programming Python", 4th Edition, O'Reilly Media, 2011.ISBN

# **CIE Assessment:**

Regular Lab work :20

Record writing :5

Lab Tests(Minimum 2 tests shall be conducted for 15 marks and average of two will be taken)

Viva 10 marks

# **SEE Assessment:**

Examinations will be conducted for 100 marks and scaled-down to 50. The weightage shall be,

- i. Writeup : 20 marks
- ii. Conduction : 40 marks
- iii. Analysis of results : 20 marks
- iv. Viva : 20

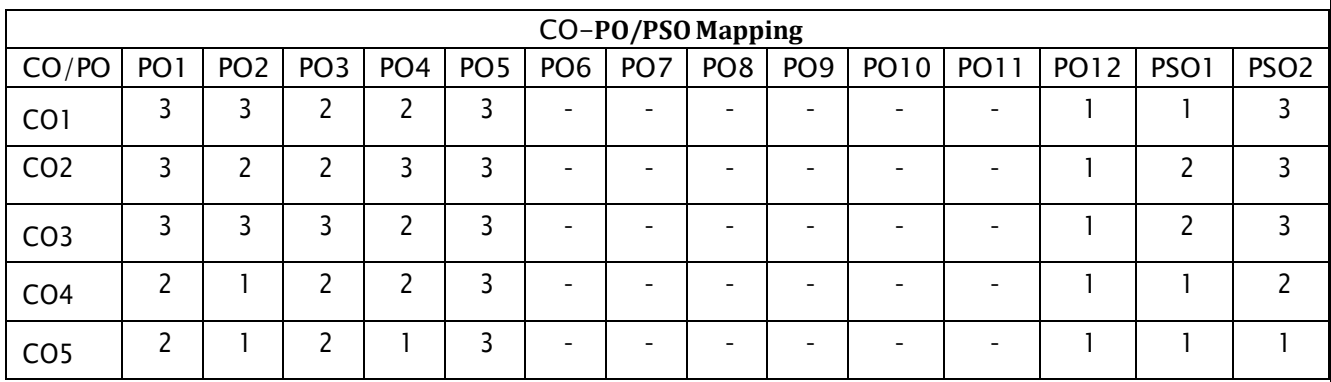

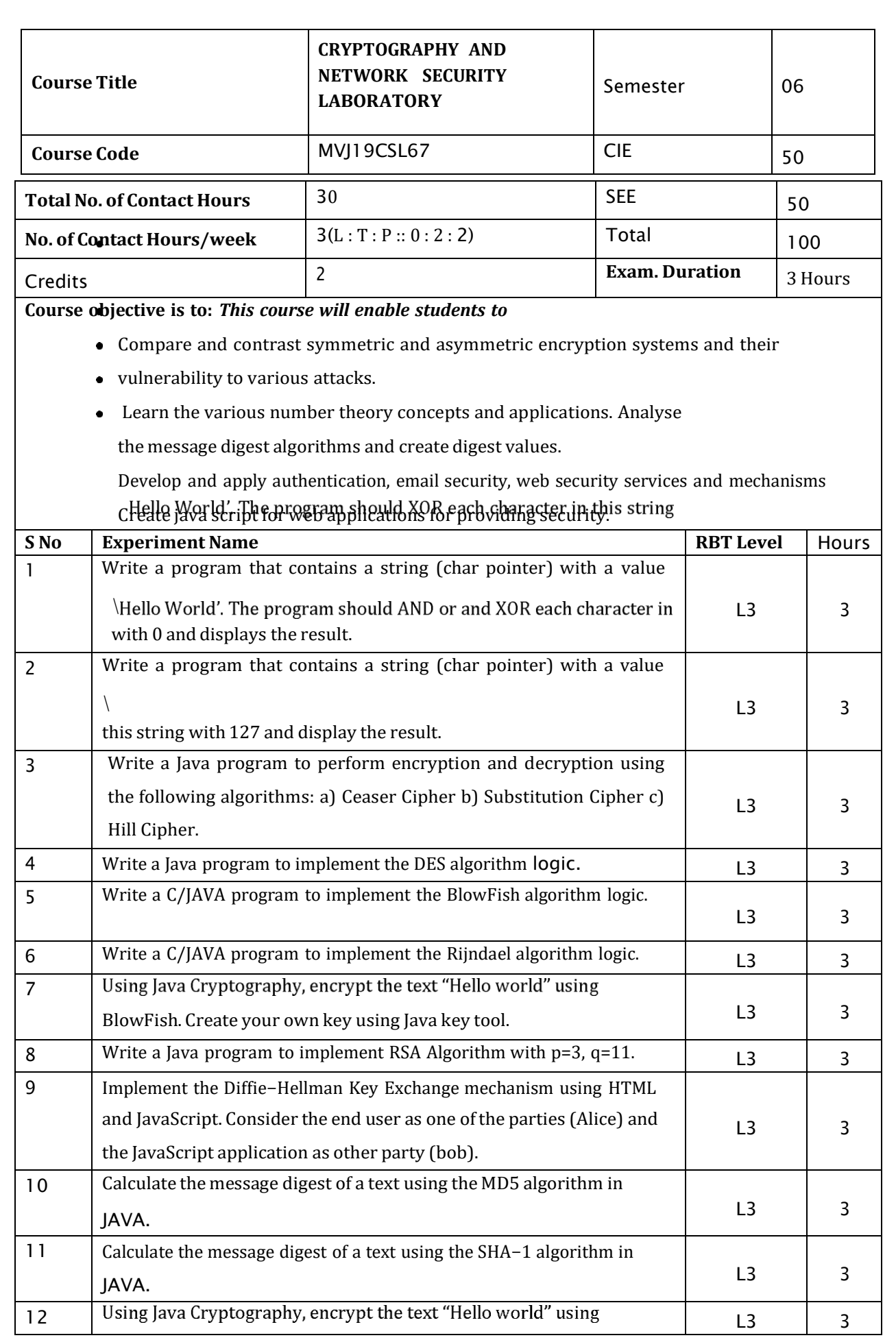

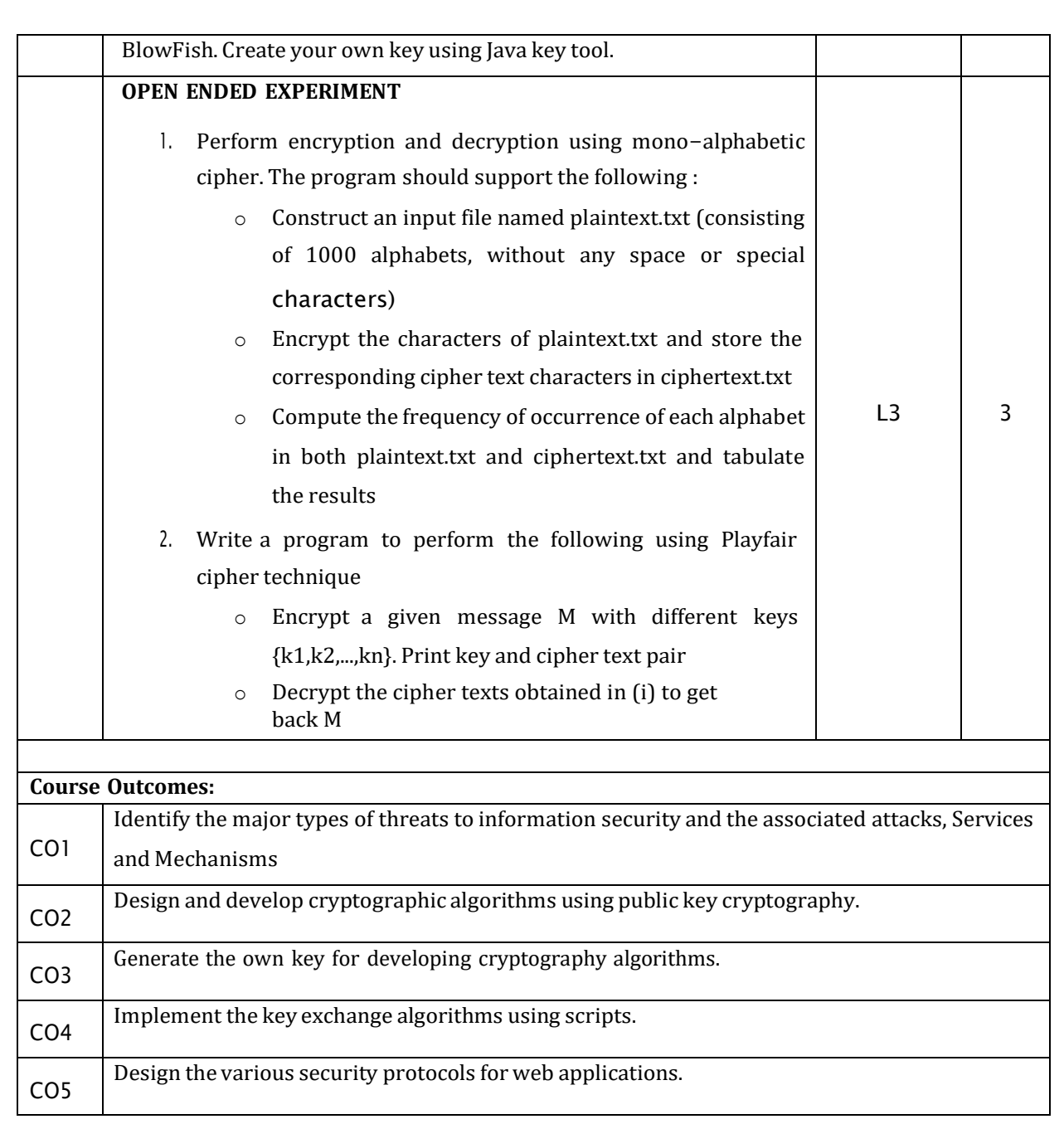

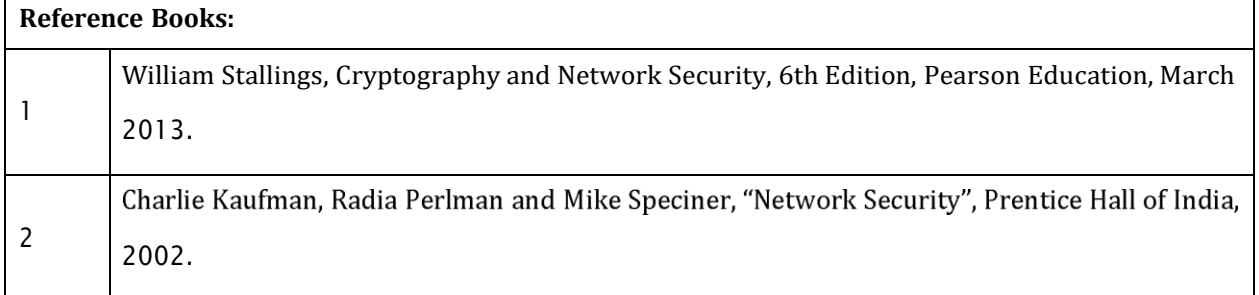